# **DIPLOMAMUNKA**

*Uzonyi Béla* 

*Debrecen 2008*

Debreceni Egyetem Informatikai Kar

# **MOZGÁSSZIMULÁCIÓ**

Témavezető:<br>
Készítette: Dr. Herendi Tamás Uzonyi Béla Egyetemi adjunktus **Programtervez**ő matematikus

> Debrecen 2008

## Tartalomjegyzék

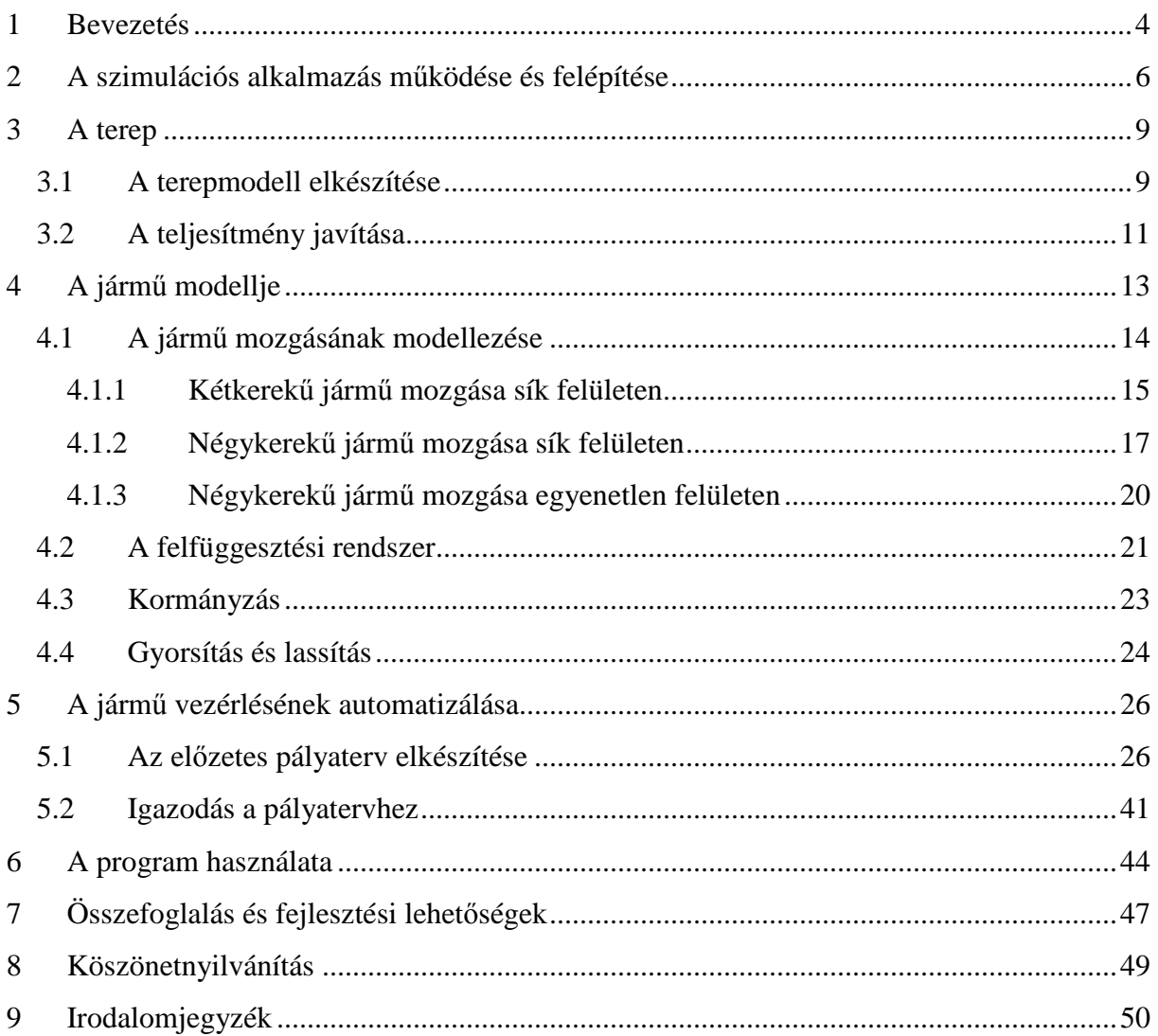

### **1 Bevezetés**

Napjainkra a számítógépes szimuláció a számítástechnika egyik legnépszerőbb és leglátványosabb területévé vált annak köszönhetően, hogy a mindenki számára elérhető asztali számítógépek teljesítménye elérte a futtatásukhoz szükséges szintet. Ez lehetővé tette a járműdinamika valós idejű szimulálását anélkül, hogy a programozóknak bitről bitre optimalizált kódot kellene írniuk. A mai grafikus hardverek pedig kellő szépségű és részletességű virtuális világok megjelenítésére képesek megfelelő gyorsasággal. A szimulátorok általános hasznának bemutatására valószínőleg a vezetés szimulációja a legalkalmasabb: a szórakoztatás mellett vezetni tanulók alkalmazhatják oktatóeszközként, autógyártók és akár versenycsapatok használhatják tesztelésre, ezzel nagymértékben csökkentve a költségeket és a veszélyt. Természetesen ehhez elengedhetetlen, hogy a szimuláció valósághő legyen.

Manapság szintén gyorsan fejlődő terület az önműködő járművek technológiájáé. Ezen fejlesztéseknek az a célja, hogy a járművek emberi beavatkozás nélkül, az útjukba kerülő akadályokat kikerülve, biztonságosan eljussanak egy előzetesen megadott helyre. A navigáció során a fedélzeti számítógép a globális helymeghatározó rendszerre és a fedélzeti érzékelőkre (kamerák, radarok vagy akár lézeres letapogatók) hagyatkozik. Ilyen robotjármővek számára versenyeket is írnak ki, a legnevesebb ezek közül talán a DARPA Grand Challenge. Ezt először 2004-ben a Mojave sivatagban rendezték meg, ekkor azonban még egy jármű sem tudta teljesíteni a 240 km-es távot. A technológiai fejlődést jól mutatja, hogy a tavalyi évben már városi körülmények között versenyeztek a járművek, és a tizenegy indulóból hat elérte a 85 km-re lévő célt. Ezt a versenyt, melyen főként egyetemi csapatok vesznek részt, az amerikai katonai fejlesztési ügynökség (DARPA) rendezi, azonban az autógyártók számára sem közömbös.

Diplomamunkám témájául egy virtuális négykerekő jármő mozgásának szimulálását és automatikus vezérlésének programozását választottam. Egyik célom tehát az volt, hogy egy virtuális világban mozgó jármő viselkedését valósághően szimuláljam, a másik pedig az, hogy ez a jármű felhasználói beavatkozás nélkül el tudjon navigálni az előre megadott koordinátákra.

A programozási nyelvet illetően a választásom a C++ nyelvre [1] [2] esett, mivel moduláris, hordozható és a valósidejű számítások elvégzéséhez megfelelő teljesítményt nyújtó kód írását teszi lehetővé. A megjelenítéshez az OpenGL grafikus könyvtárat [3] [4] [5] [6] használtam, mert rugalmas, hatékony és megfelelő mértékben platformfüggetlen. Használtam a GLUT (OpenGL Utility Toolkit) könyvtárat [7] is, mellyel több OpenGLfunkció könnyebben kezelhető, ugyanakkor az alkalmazás továbbra is független marad az ablakozó rendszertől.

Habár a jármő és a környezet, ahol az mozog, virtuális, nem feltételeztem, hogy a jármő minden időpillanatban ismeri környezetének minden részletét. Egy valóságos robotjárműhöz hasonlóan szenzorai csak bizonyos távolságra "látnak el", így a terepviszonyokat csak ezen a távolságon belül érzékeli.

## **2 A szimulációs alkalmazás mőködése és felépítése**

A szimuláció tulajdonképpen egy valós rendszer vagy folyamat utánzását jelenti. Amennyiben az elkészített fizikai vagy számítógépes modell kellően pontos, lehetővé válik az eredeti rendszer tanulmányozása a modellen keresztül. Szimuláció alkalmazását emellett több tényező is indokolttá teheti. Egyes vizsgálni kívánt rendszerek például csak nehezen figyelhetők meg. Más rendszerek működését csak részlegesen ismerjük, de előállhatunk elméletekkel ezzel kapcsolatban, amelyeket a szimuláció segítségével megerősíthetünk vagy megcáfolhatunk. Kíváncsiak lehetünk akár a rendszer jövőben várható viselkedésére is.

A mi esetünkben a modellezni kívánt rendszert egy jármő és annak fizikai környezete jelenti. Ezért az alkalmazásnak ismernie kell a jármő tulajdonságait, mőködését, viselkedését, illetve ezen túl magát a környezetet és a dinamika törvényeit. Ha ezeket pontosan definiáljuk, valósághő szimulációt kaphatunk.

A szimulációs alkalmazás mőködésének magját a szimulációs ciklus alkotja. Az alkalmazást elindítva a szükséges adatok betöltése és a szimuláció alaphelyzetbe állítása után elkezdődik az első szimulációs ciklus végrehajtása. Amint az befejeződött, kezdődik a másodiké, és így tovább, amíg a felhasználó nem kéri a megszakítását, vagy esetleg valamilyen végzetes hiba nem történik.

Mielőtt az első ciklust elindítanánk, inicializálni kell az összes állapotváltozót. A szimulációt leíró állapotváltozó például a jármő pozíciója, állásának iránya, sebessége, kormányának és pedáljainak állása. Meg kell határozni bizonyos egyéb paramétereket is, például a motor nyomatékát vagy azt, hogy maximálisan meddig lehet elfordítani a kormányt és ez az első kerekek hány fokos elfordulását eredményezi. Inicializálni kell továbbá a környezetet is, be kell tölteni a jármővet és az egyéb objektumokat leíró modelleket és a kirajzoláshoz szükséges textúrákat. Ha a jármővet nem a felhasználó irányítja, hanem automatikusan próbál eljutni egy meghatározott célhoz, akkor az előzetes pályaterv elkészítése is itt történik meg.

A ciklus első lépése az előző ciklus végrehajtása közben eltelt ∆t idő meghatározása. Az első ciklus esetén ezt vehetjük nulla másodpercnek. Ezen idő ismerete elengedhetetlenül szükséges, mert a legtöbb állapotváltozót csak ennek függvényében tudjuk frissíteni.

Például a jármő új pozíciójának kiszámításához nem elég ismerni az aktuális pozícióját, sebességét és egyéb paramétereit, az időre is szükségünk van.

A következő lépés azoknak az eseményeknek a meghatározása és hatásának kezelése, amelyek az előző ciklus hasonló lépése után következtek be. Ez lehet például egy billentyő lenyomása, amellyel kamerát szeretnénk váltani, vagy a kormányt szeretnénk elfordítani, esetleg a gázpedált lenyomni, ha a felhasználó irányítja a jármővet. Ha a felhasználó a szimuláció megszakítását kéri, akkor az aktuális ciklus megszakad, és a program befejeződik.

Ez után az állapotváltozók frissítése következik. Az első lépésben meghatározott ∆t idő és az állapotváltozók aktuális értéke alapján kiszámítjuk az új értéküket. Például, amikor a felhasználó irányítja a jármővet, és éppen lenyomva tartja a kormány jobbra forgatását előidéző billentyűt, továbbá ismerjük a kormány aktuális állását és azt, hogy egységnyi idő alatt hány fokkal tudjuk elfordítani azt, akkor kiszámítható az új kormányállás. Amikor a jármű automatizáltan működik, akkor az előzetes pályaterv és a javasolt mőködési paraméterek alapján fogja kezelni a kormányt és a pedálokat. Ilyen paraméter például a javasolt utazósebesség.

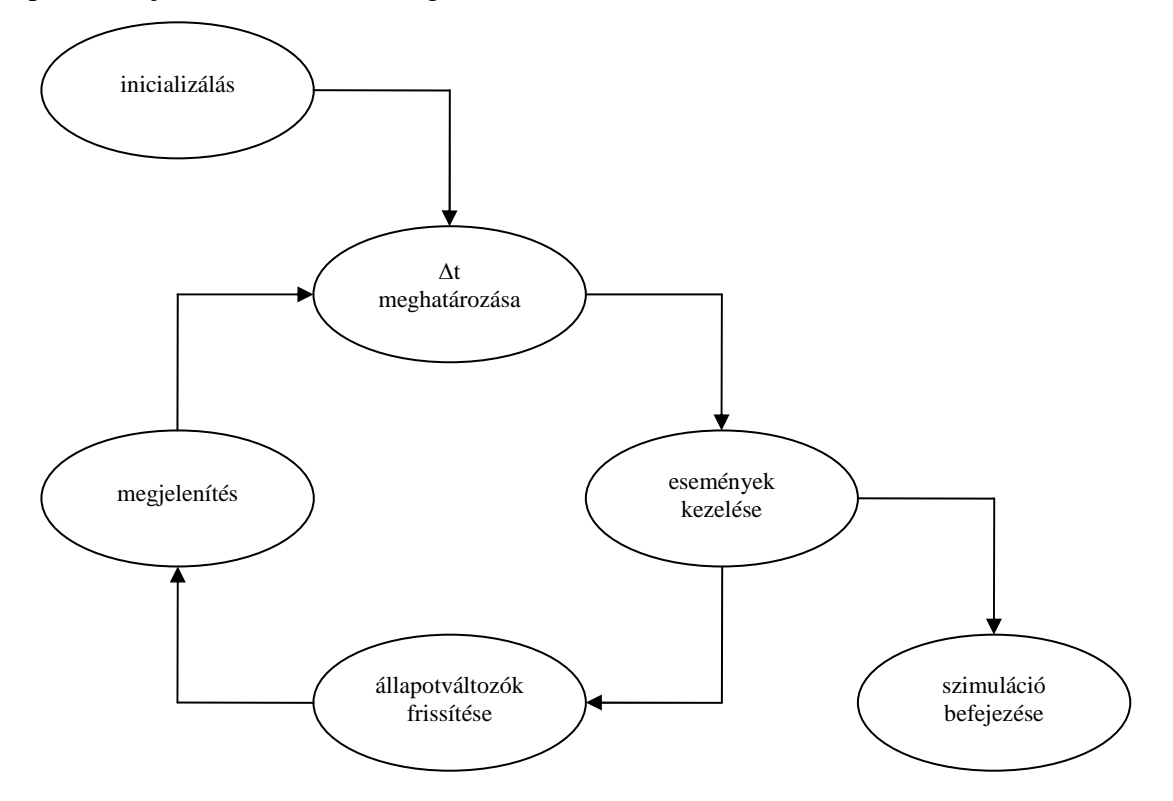

Az utolsó lépés a jármő, a környezet és az egyéb objektumok kirajzolása a frissített állapotváltozóknak megfelelően. A jármű tehát az új pozícióban az új kormányállással az új kamerapozícióból nézve fog megjelenni. Ahhoz, hogy a mozgás kellően folytonos hatást keltsen, másodpercenként legalább 60 ilyen kirajzolásnak kell történnie, azaz a ∆t értékének 1/60 másodperc alatt kell lennie. Ez a követelmény egy átlagos mai számítógépnek nem okozhat problémát.

Tervezéskor fontosnak tartottam, hogy a szimuláció független legyen a tereptől és a járműtől is, ami lehetővé teszi, hogy a program a kód módosítása nélkül többféle terepen különböző járművek mozgásának szimulálására legyen képes. Ennek érdekében mind a terep, mind a jármű jellemzőit egy-egy konfigurációs fájlból olvassa be a program. Egy harmadik konfigurációs fájl pedig megadja az előző két állomány elérési útvonalát és néhány futási jellemzőt, melyek sem a terephez, sem a járműhöz nem köthetők. Ennek a fájlnak a nevét futási paraméterként is megadhatjuk.

A megvalósítás során törekedtem a modularitásra és az újrafelhasználhatóságra. Minden fontosabb objektumot, így a járművet és a terepet is a neki megfelelő osztály egy-egy példánya reprezentál. Ezen osztályok képesek elvégezni a szükséges adatok betöltését, a hozzájuk tartozó állapotváltozók frissítését és a reprezentált objektum kirajzolását is. Ezeket az objektumokat a szimulációs motort reprezentáló osztály fogja össze, melynek feladata a szimuláció vezérlése. A főprogramot reprezentáló osztály felelős az operációs rendszerrel és a felhasználóval való kapcsolattartásért.

## **3 A terep**

Egy átlagos, vezetést szimuláló alkalmazásban a virtuális világ csupán magát a versenypályát és annak közvetlen környezetét ábrázolja. A virtuális valóság azonban olyan világot mutat be, ahol a felhasználó lehetőleg minden irányba szabadon mozoghat. Ezért szerencsésebb olyan megoldást választani, amely követi ezt az elvet. A terepmodellezés alkalmazása emiatt kézenfekvőnek tűnik.

Önmagában a terepmodellezésről akár több tanulmányt is lehetne készíteni [8]. Bár közvetlen céljaim között nem szerepelt összetett terepmodell elkészítése, fontos belátni, hogy a szimulációhoz elengedhetetlen a megfelelő részletességű és simaságú terep megléte. Sőt, a járműdinamikai modell megadása mellett a szimuláció írásának másik fontos része a virtuális világ grafikus modelljének elkészítése. Hogy a szimuláció a valóság képzetét keltse, e két fő komponensnek összhangban kell működnie.

Olyan megoldást kerestem, amely viszonylag részletes terepet nyújt, ugyanakkor a hozzá kapcsolódó valósidejő számításokat egyszerővé, a megjelenítést gyorssá teszi, ezáltal lehetővé téve, hogy a számítókapacitás nagy részét magára a szimulációra fordítsuk.

## **3.1 A terepmodell elkészítése**

A terepet egyetlen felület alkotja, melynek kontrollpontjait az [x, z] síkra merőlegesen levetítve egy szabályos rácsot kapunk. A terepmodellezésben bevett szokás, hogy a magasságadatokat egy magasságtérképet tartalmazó fájlból töltik be. Ez a fájl sokszor egy szürkeskálás kép. A magasságtérkép tehát a kontrollpontok y komponenseit tartalmazó mátrix. Bár az így előállított terep túlságosan szögletesnek is tűnhet, ez orvosolható, ha a meglévő pontok segítségével valamilyen paraméteres (például NURBS-) felületet állítunk elő. A megjelenítéshez azonban ezt a felületet ismét poligonokra kell bontanunk. Felvetődik a kérdés, hogy hogyan lehetne elkerülni a közbülső lépést, azaz a paraméteres felület előállítását úgy, hogy mégis viszonylag sima felülethez jussunk. Erre a kérdésre ad választ a felosztott felületek módszere.

Ehhez nagyon hasonló módon töröttvonalat is simíthatunk. Ebben az esetben a vezérlőpontok közé felvesszük a szomszédos pontokat összekötő szakaszok felezőpontjait, majd a régi kontrollpontokat úgy módosítjuk, hogy az új helyük az eredeti helyük ½ súllyal, a két oldalukon lévő felezőpontok pedig ¼-¼ súllyal vett átlaga legyen.

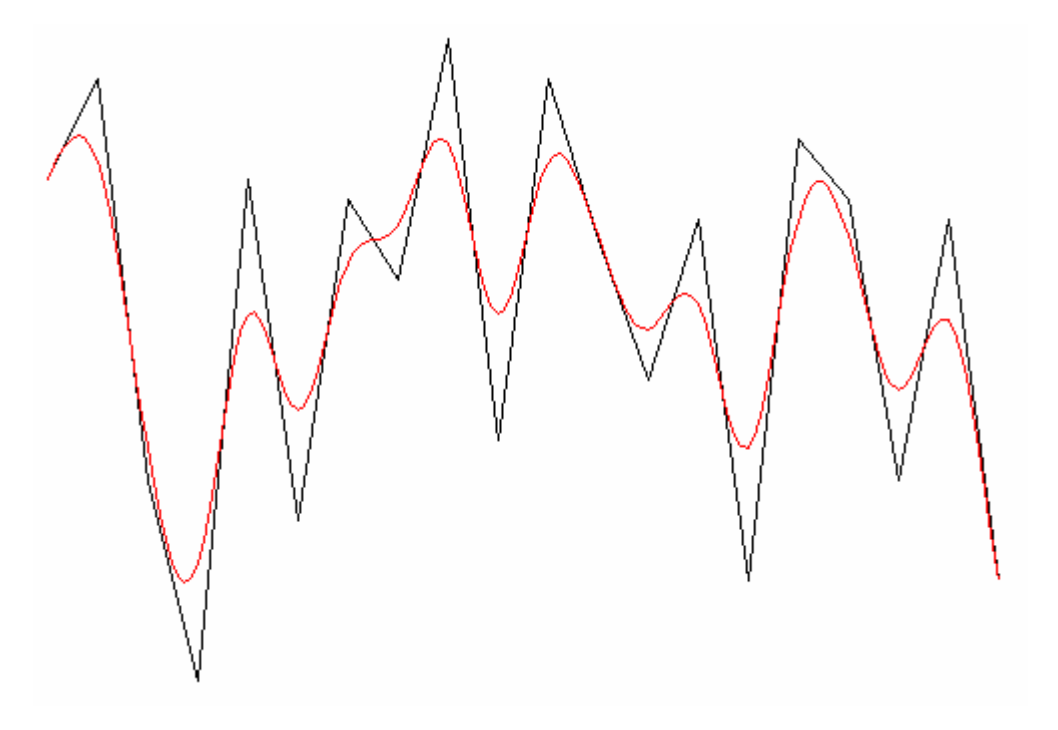

**1. ábra: A módszer háromszori alkalmazása töröttvonal simítására** 

Látható, hogy ezt egyszer végrehajtva egy n pontból álló töröttvonalon, egy 2*n* −1 pontból álló, simább töröttvonalat kapunk. Ha ezt végtelenszer ismételnénk, éppen Bspline-t kapnánk. Ezen eljárás háromdimenziós hálókra történő kiterjesztésének eredménye a Catmull-Clark felosztott felület.

Az algoritmus inputja a magasságtérkép, mely tehát egy n×n-es mátrix. Az egyszerőség kedvéért kvadratikus mátrixszal dolgozom, és az algoritmus jellege miatt az outputként kapott magasságtérkép is ilyen mátrix lesz. Ugyanis egy ekkora mátrixon egyszer végrehajtva az algoritmust egy  $m \times m$ -es mátrixot kapunk, ahol  $m = 2n - 1$ . A szemléletesség kedvéért a kiindulási mátrixot tekintsük négyszöghálóként. Első lépésben vegyük fel minden él felezőpontját, továbbá minden négyszöglap közepén egy új pontot a négy csúcspont átlagaként. Nevezzünk ezeket a pontokat él- illetve lappontoknak. A második lépésben az élpontokat módosítjuk úgy, hogy az élpont az él két végén lévő csúcspont és az él két oldalán lévő két lappont átlaga legyen. Végül az eredeti csúcspontok új helyét súlyozott átlagként kapjuk meg, melyben az eredeti csúcspont ½ súllyal, a

kapcsolódó élek négy módosított élpontja és az illeszkedő lapok négy lappontja 16 1 súllyal vesz részt. Az így kapott négyszöghálóra ez az eljárás ismét végrehajtható, és célszerű addig ismételni, amíg kellő simaságú felületet nem kapunk.

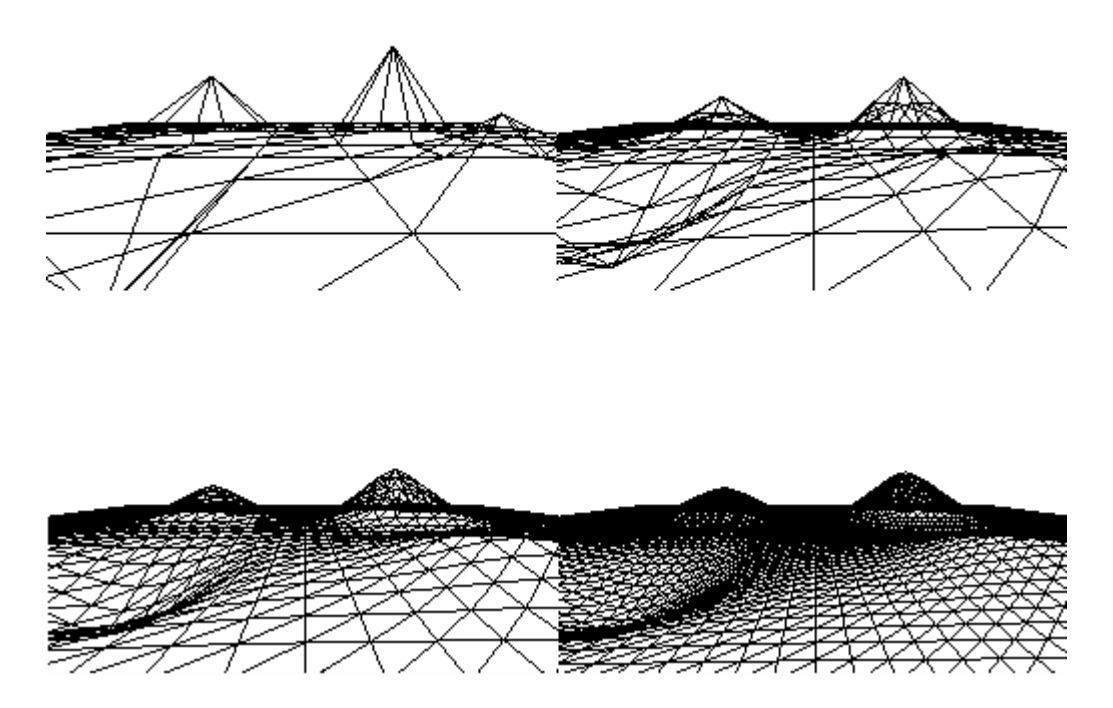

**2. ábra: Ugyanazon kontrollpontok által leírt terep 0, 1, 2 és 3 simítás után** 

A terep előállításához a magasságtérképen kívül egyéb információkra is szükség van, ezeket a terepet leíró konfigurációs fájlból olvasom be. Ez a szöveges állomány tárolja a kontrollpontok magasságkomponenseit tartalmazó mátrixot, ennek méretét, a kontrollpontok távolságát, továbbá azt, hogy a fent ismertetett módszert hányszor ismételje a program a végleges terep elkészítéséhez.

## **3.2 A teljesítmény javítása**

A terepet háromszögekre célszerő bontani, mert grafikai szempontból könnyebben kezelhetők, mint a négyszögek. A realisztikusabb hatás érdekében textúrát is szeretnénk a terephez rendelni. Látható továbbá, hogy a fent ismertetett módszer minden iterációja megnégyszerezi a terep poligonszámát, mely a sok kontrollpont vagy a több iterációban

történő simítás következtében igen nagyra nőhet. Mindezek következtében komoly teljesítménybeli problémák jelentkezhetnek.

Észrevehető azonban, hogy a nézőponttól távolodva a poligonok képernyőre eső vetületének területe egyre csökken. Így előfordulhat, hogy egy poligon képe kisebb, mint egy pixel, ezért a kamerától távol eső dolgokat fölösleges teljes részletességgel kirajzolni. Ezt az elvet használja ki a LOD (Level of Detail)-technika. Ennek lényege, hogy az objektumokról különböző részletességű modelleket tárolunk, és a kamerától mért távolság alapján választjuk ki, hogy melyiket jelenítsük meg.

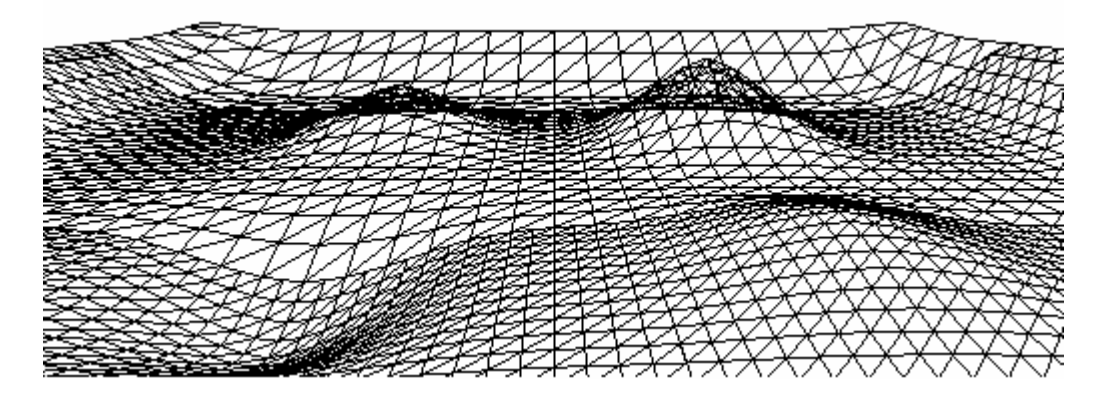

**3. ábra: A LOD-technika szemléltetése** 

A simítási eljárás után a végleges terep különböző részletességű modelljeit készítjük el. Például minden második pontot kihagyva lényegesen kevesebb, de nagyobb poligonból álló felületet kapunk. Mivel a terep a szimulációs ciklus elindítása után már nem változik, célszerő a simítás befejezése után minden szinthez elkészítenünk egy-egy rajzolási listát, mely már a textúra-leképezéseket is tartalmazza, és melyet a textúrával együtt a grafikus kártya tárol és jelenít meg, amikor erre parancsot adunk. Mivel a szimulációhoz szükséges számításokat mindig az eredeti, legrészletesebb terepmodellen kell elvégezni, az operatív memóriában csak az ehhez tartozó poligonhálót szükséges tárolni. Megjelenítéskor a virtuális teret a kamera pozíciójától meghatározott távolságra lévő, a nézési irányra merőleges síkokkal feldaraboljuk. A megfelelő térrészben a megfelelő részletességű terepmodellt jelenítjük meg, miközben a síkokkal történő elvágást is a grafikus egységre bízzuk. Ezáltal a CPU a szimulációs ciklus elindítása után mentesül a tereppel kapcsolatos mőveletek nagyobb részének végrehajtása alól, értékes idejét így nagyrészt magára a szimulációra fordíthatjuk.

## **4 A jármő modellje**

A hétköznapi életben sokféle szárazföldi jármővel találkozhatunk. Munkám során, mivel ezek a legelterjedtebbek, négykerekű, elsőkerék-kormányzású autókkal foglalkoztam, melyeknek karosszériája merevnek tekinthető, tehát a kormányzásért kizárólag az első tengelyen lévő kerekek felelősek. Következésképp a jármű bal- és jobboldali kerekei nem azonos nyomon haladnak kanyarodáskor.

Az autó a szimulációban öt merev testtel reprezentálható, ezek az alváz és a négy kerék [9] [10]. Az alváznak hat szabadsági foka van, mely arra utal, hogy a mozgása leírható három tengely mentén történő elmozdulás és azok körül történő elfordulás kombinációjaként. A hátsó kerekeknek két szabadsági foka van: képesek a karosszérián függőlegesen elmozdulni és forgástengelyük körül elfordulni. Az első kerekek ezek mellett a kormányzás következtében a függőleges tengelyük körül is elfordulhatnak, így három szabadsági fokkal rendelkeznek. A teljes autó tehát összesen 16 szabadsági fokkal jellemezhető.

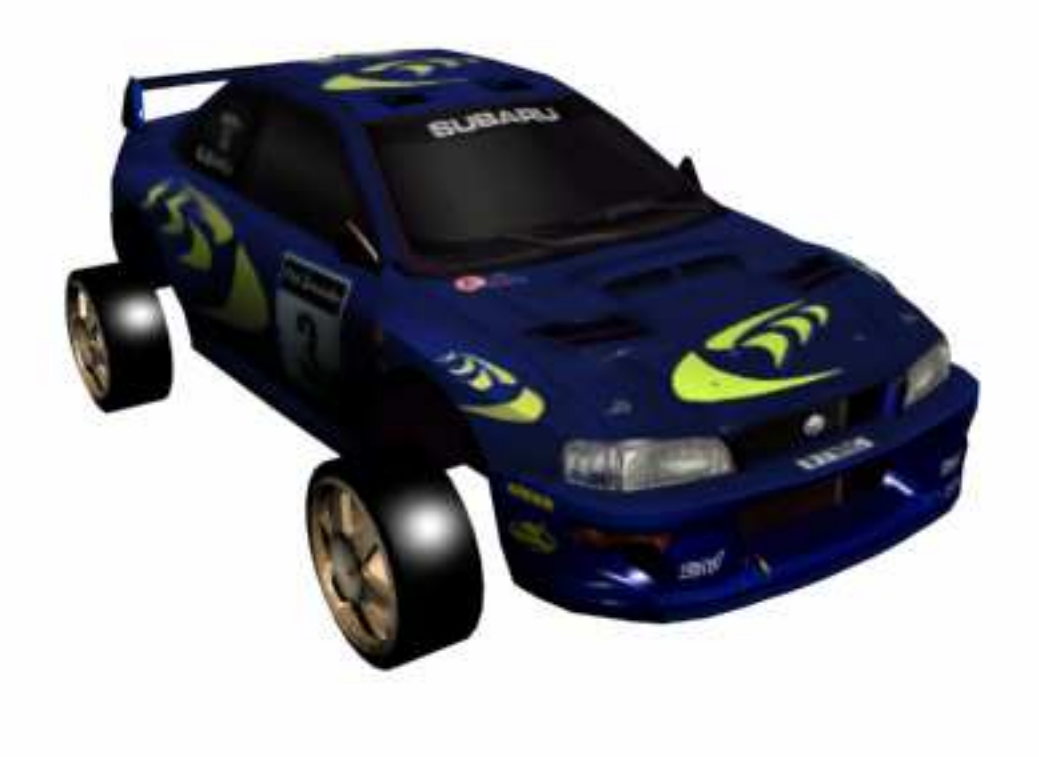

**4. ábra: Az autót alkotó merev testek** 

Hogy kellően részletes és valósághű autót lássunk a szimulációban, modelljét célszerű valamelyik háromdimenziós modellezőprogram (például 3D Studio Max) segítségével elkészíteni és elmenteni, a szimulációs alkalmazáshoz pedig írni egy betöltőosztályt, mely az elmentett fájlt feldolgozva képes felépíteni a modellt, melyet ezek után már felhasználhatunk a virtuális világban is. Választásom a modellt tartalmazó fájl formátumára nézve a *3ds*-re esett, mert a legtöbb modellező program ismeri, viszonylag könnyen kezelhető, mégis realisztikus modellek leírására alkalmas.

Mivel a kerekek elmozdulhatnak a karosszérián és foroghatnak is, a karosszéria és a kerekek modelljét külön objektumként kell kezelni, és külön fájlban is kell megadni őket. Ugyanakkor elegendő egy kerék modelljét tárolni, majd a megfelelő transzformációk elvégzésével ezt négyszer kirajzolni, hogy az autó mindegyik kereke megjelenjen. Feltételeztem, hogy az alváz és a kerekek nem deformálódnak, vagyis modelljeik a terephez hasonlóan nem változnak a szimuláció során. Ezért modelljeik betöltése után ezekhez is felépíthető egy-egy rajzolási lista. Kirajzoláskor meg kell adni a szükséges transzformációkat, majd végrehajtatni a rajzolási listát. A kerékhez tartozó listát tehát minden kirajzolás során négyszer kell meghívni, a hívás előtt pedig a megfelelő kerékhez tartozó eltolásokat és elforgatásokat kell megadni. Miután a rajzolási listák elkészültek, az operatív tárban már nincs szükség a modellekre. Azonban a szimulációhoz szükséges jellemzőket, például a kerék sugarát vagy a tengelytávot megőrizzük a szimulációs számítások számára.

Az autó összes jellemzőjét a hozzá tartozó konfigurációs fájlból olvasom be. Ez a szöveges állomány tartalmazza a karosszéria és a jobb első kerék modelljét tartalmazó 3DS fájlok elérési útvonalát, valamint a jármű egyéb jellemzőit, például a kerekek helyzetét az alvázon, a kerekek sugarát, a felfüggesztési rendszer jellemzőit és a motor nyomatékát.

## **4.1 A jármő mozgásának modellezése**

Bár a szimulációs alkalmazásban nem jelenik meg, egyszerűsége miatt tekintsük előbb a kétkerekő jármővet. Hasonló megfontolásból a mozgás modellezésének ismertetése során kezdetben vonatkoztassunk el a motortól, a pedáloktól, a felfüggesztési rendszertől és a járműre ható külső erőktől, a sebességet és a kormányállást tekintsük állandónak, a terepet pedig síknak.

#### **4.1.1 Kétkerekő jármő mozgása sík felületen**

Mielőtt a négykerekű jármű mozgásának ismertetésére térnénk, vegyünk tehát egy egyszerűbb konstrukciót, a két tengellyel rendelkező kétkerekű járművet. Az első

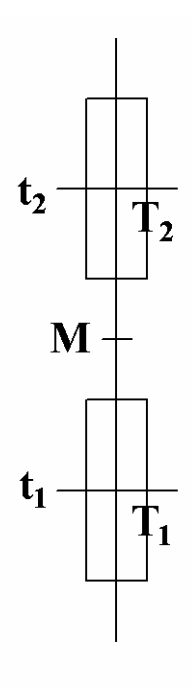

tengelyen lévő legyen a kormányzott kerék.

Az ilyen járművekre jellemző oldalirányú dőléssel és annak hatásaival nem foglalkozom, mivel a vizsgálni kívánt négykerekő jármő nem képes ilyesmire.

A hátsó tengely egyenesét jelölje *t1*, az elsıét *t2*, a tengelyek felezőpontjait  $T_I$  illetve  $T_2$ . Ezek távolsága lesz a jármű tengelytávja, melyet jelöljön *d*. A jármő pozícióját adja meg a *h* vektor, mely a jármőnek egy olyan kitőntetett pontjába mutat, melynek helyzete a jármővön belül nem változik. Ez a pont legyen az egyébként is kiemelt szerepő tömegközéppont, melyet jelöljünk *M*-mel. Az egyszerőség kedvéért ez legyen éppen a *T1*-et és a *T2*-t összekötı szakasz felezőpontja. Ez azonban még nem határozza meg a jármű pillanatnyi állását, melyet például azzal az *l* vektorral adhatunk meg, mely a (*e*-*h*) vektorral párhuzamos egységvektor, ahol *e* a *T2* világ-

koordinátarendszerbeli helyére mutató helyvektor. Ismernünk kell továbbá a jármő pillanatnyi sebességét (*v*) és első kerekének állását. Ha a jármű előrefelé halad, a sebessége pozitív, ha hátrafelé, akkor negatív. Az első kerék állását megadhatjuk azzal az  $\alpha$  szöggel, mely megmutatja, hogy hány fokkal van az első kerék elfordítva. Tehát ha a kerék egyenesen áll, akkor az  $\alpha$  szög 0, ha jobbra van fordítva, akkor  $\alpha < 0$ , míg ha balra, akkor  $\alpha > 0$ . Az  $\alpha$  nem lehet akármekkora, a maximális befordítási szöget jelölje  $\delta$ . Ekkor  $-\delta \leq \alpha \leq \delta$ .

A jármő aktuális állapotát a (*h*, *l* ,*v*, <sup>α</sup>) négyessel adhatjuk meg. Feltételezhetjük, hogy a *t*-edik időpillanatban ismerjük az állapotváltozókat, és szeretnénk meghatározni az értéküket a  $t' = t + \Delta t$  időpillanatban. Feltételezzük továbbá, hogy a  $\Delta t$  idő eltelte alatt a *v* és az  $\alpha$  értéke állandó, ezért az új állapotot leíró négyest  $(h', l', v, \alpha)$  alakban keressük. Azt is feltehetjük, hogy *v* ≠ 0 , hiszen máskülönben a jármő nem mozdulna el. A jármő különböző pályán fog mozogni attól függően, hogy az első kerék egyenesen áll-e, ezért eszerint két esetet különböztetünk meg.

Az első esetben a jármű első kereke egyenesen áll, azaz  $\alpha = 0$ , tehát a tengelyek egyenesei párhuzamosak. Ekkor a jármő egyenes pályán fog mozogni, ezért az állása nem fog változni, azaz  $\underline{l}' = \underline{l}$ . Az új pozíciót pedig a következőképpen kaphatjuk meg:  $\underline{h'} = \underline{h} + \Delta t \cdot v \cdot \underline{l}$ .

A másik esetben  $\alpha \neq 0$ . Ebben az esetben a tengelyek egyenesei metszik egymást, jelölje  $O$  a metszéspontot. Látható, hogy ezek az egyenesek éppen  $\alpha$  szöget zárnak be.

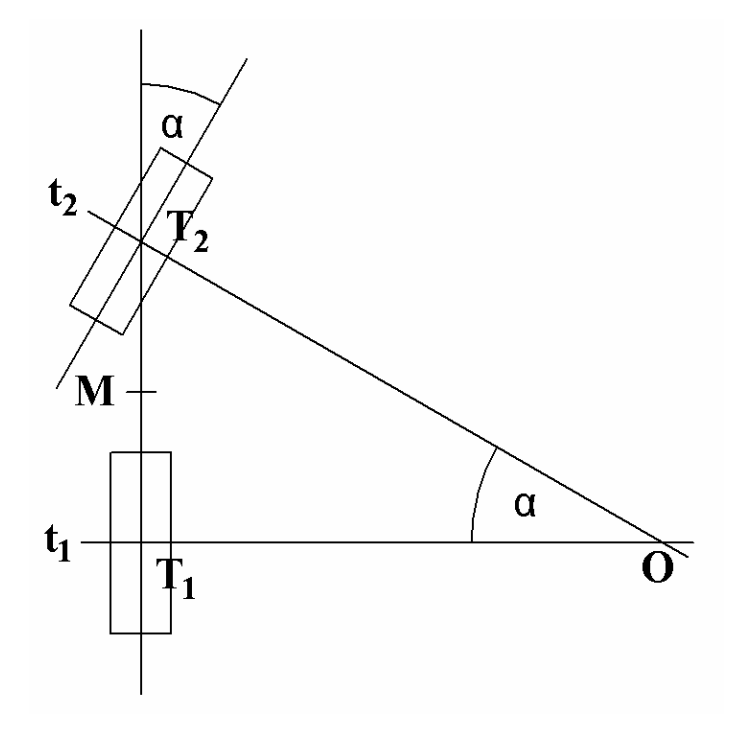

**5. ábra: A fordulási középpont kétkerekő jármő esetén** 

A jármű bizonyos idő eltelte után visszaérkezne ugyanebbe a helyzetbe, így látható, hogy ∆*t* ideig *O* középpontú körpályán fog haladni. Azonban a *T1*, *T2* és *M* pontok pályájának sugara különbözı. A *T<sup>1</sup> tg*<sup>α</sup>  $r_1 = |OT_1| = \frac{d}{tg\alpha}$ , a  $T_2$   $r_2 = |OT_2| = \frac{d}{\sin\alpha}$  $r_2 = |OT_2| = \frac{d}{r}$ , az *M* pedig

$$
r = |OM| = \sqrt{\left(\frac{d}{2}\right)^2 + r_1^2}
$$
 sugarú körpályán fog mozogni.

Hogy meghatározzuk, mekkora szöget fordul a jármő *O* körül, szükségünk lesz a szögsebességre: *r*  $\omega = \frac{v}{c}$ . A γ elfordulási szöget pedig a γ = sgn( $\alpha$ )⋅ $\omega$ ⋅ $\Delta t$  képletből kapjuk, a *T1*, *T2* és *M* pont tehát ekkora szöget fordul el *O* körül. Hogy *l'* –t megkapjuk, az *l*-et γ szöggel kell elforgatni az origó körül, *h'*-t pedig úgy kaphatjuk meg, hogy *h*-t eltoljuk -*o*-val, majd elforgatjuk γ szöggel az origó körül, végül eltoljuk *o*-val, ahol *o* az *O*-ba mutató helyvektor.

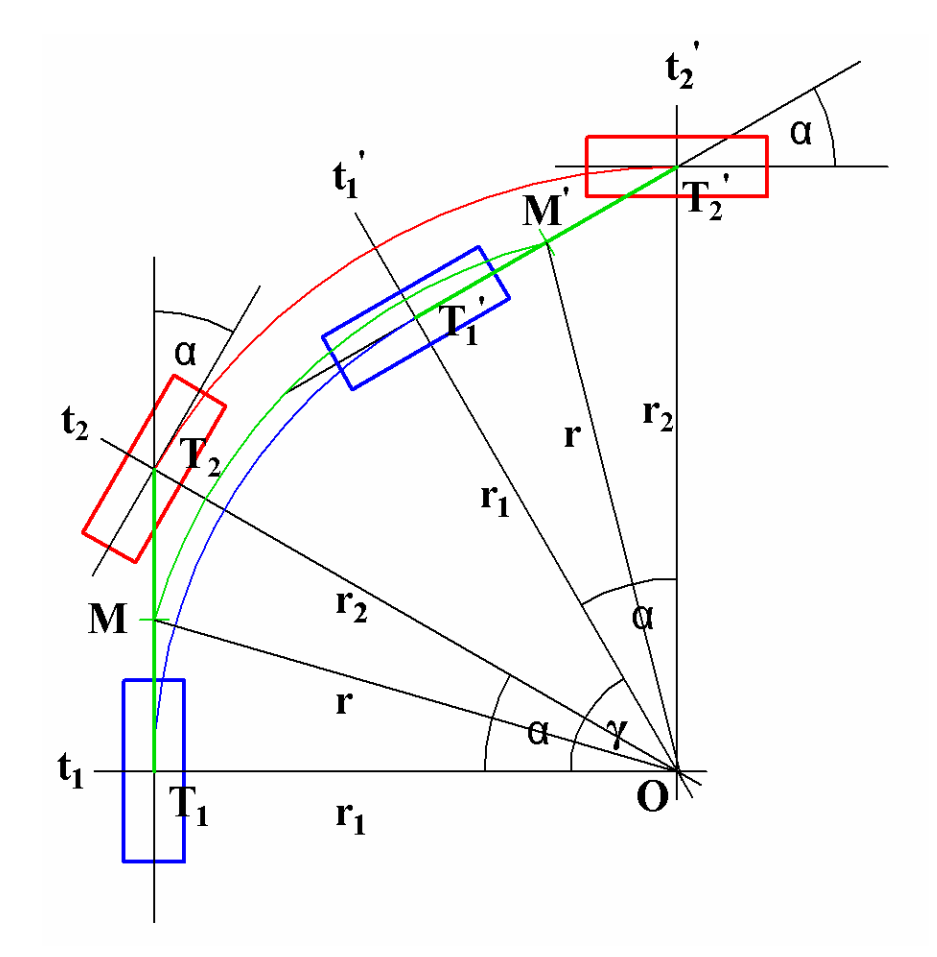

**6. ábra: Kétkerekő jármő fordulása** 

A *T1* pont kisebb sugarú körpályán mozog, mint a *T2*, ez okozza a többi jármőnél is az úgynevezett farsöprés jelenségét.

#### **4.1.2 Négykerekő jármő mozgása sík felületen**

Olyan négykerekű járművet tekintünk tehát, amelynek első tengelyén lévő kerekei felelısek a kormányzásért. A hátsó tengely egyenesét jelölje *tr*, a jármő

tömegközéppontját  $M$ , az első kerekek állását megadó szöget pedig  $\alpha$ . Az első kerekek középpontja legyen *T1* és *T2*, az elsı tengely egyenesének a *T1* illetve a *T2* körüli, <sup>α</sup> szöggel történő elforgatásával kapott egyeneseket jelöljük  $t_1$ -gyel illetve  $t_2$ -vel.

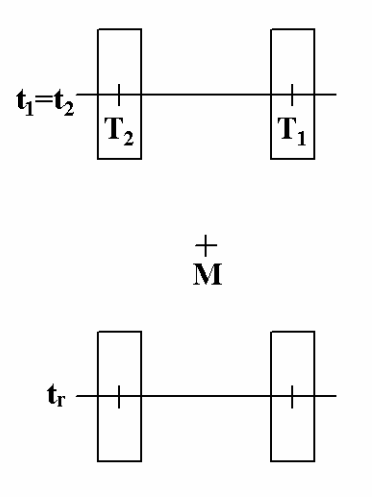

#### **7. ábra: A vizsgált négykerekő jármő**

Ha  $\alpha = 0$ , azaz a kormány egyenesen áll, a jármű úgy fog viselkedni, mint az előbbi kétkerekő jármő hasonló esetben.

Ha viszont  $\alpha \neq 0$ , bonyolultabb helyzet áll elő. Jelölje  $O<sub>1</sub>$  a  $t<sub>r</sub>$  és a  $t<sub>1</sub>$ ,  $O<sub>2</sub>$  a  $t<sub>r</sub>$  és a  $t<sub>2</sub>$ egyenesek metszéspontját. Látható, hogy a jobboldali kerekek *O1*, míg a baloldaliak *O<sup>2</sup>* körüli fordulásra törekednek, azonban a jármő nyilvánvalóan csak egy pont körül fordulhat el, melyet jelöljön O. Egy túlkormányzott jármű esetén ez a pont az ívbelső kerekek fordulási középpontja felé tolódik, míg egy alulkormányzott esetén az ívkülső kerekek fordulási középpontja felé.

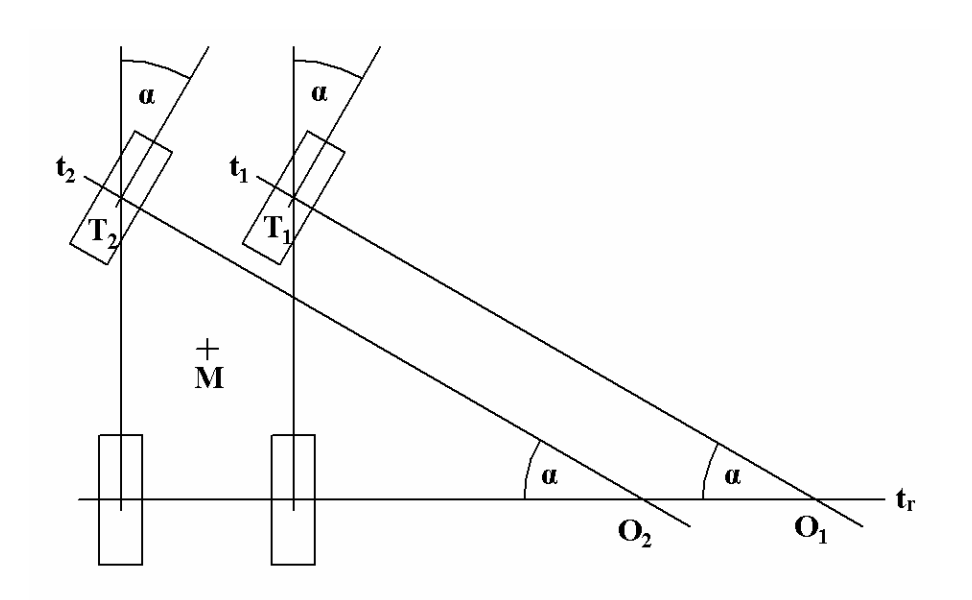

**8. ábra: A négykerekő jármő fordulási középpontjai** 

Éppen ezért az első kerekek általában nem ugyanolyan mértékben fordulnak el, hanem úgy, hogy *O1* és *O2* egybeessen. Így minden kerék azonos középpont körüli elfordulásra fog törekedni, ami miatt nem keletkezik erőhatás a karosszérián a két oldal széthúzása miatt.

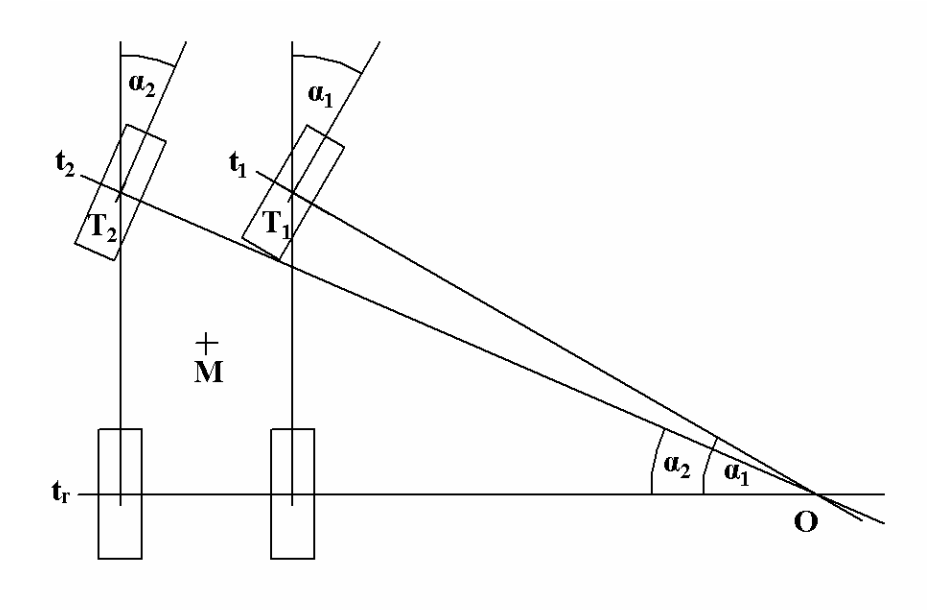

**9. ábra: Négykerekő jármő és fordulási középpontja** 

#### **4.1.3 Négykerekő jármő mozgása egyenetlen felületen**

Eddig a jármővek mozgását csak sík felületen vizsgáltuk, a szimuláció viszont látványosabb, ha a jármű egyenetlen felületen halad. Az összképet azonban jelentősen ronthatja, ha a jármű kerekei szétcsúsznak, esetleg indokolatlanul elemelkednek a tereptől, vagy belesüllyednek abba.

A jármő mozgását ebben az esetben közelíthetjük oly módon, hogy az adott időpillanatban az előző alfejezetben ismertetett síkbeli mozgásnak tekintjük. A sík, amelyen az autó elmozdul, tekinthető a karosszéria aktuális vízszintes síkjának. A számítások egyszerősítése végett célszerő nyilvántartani a karosszériához képest aktuálisan előre, jobbra és fölfelé mutató egységvektorokat, melyek a karosszéria relatív koordinátarendszerét alkotják. Az adott időpillanatban a mozgást tehát abban a síkban kell tekinteni, amelyet a karosszéria előre és jobbra mutató egységvektora határoz meg, és amely illeszkedik a jármő tömegközéppontjának pillanatnyi pozíciójára.

Amikor az autó *t*' = *t* + ∆*t* időpillanatbeli helyzetét akarjuk kiszámítani, feltételezhetjük, hogy a ∆*t* érték igen kicsi, ezért tekinthetjük úgy, hogy ez idı alatt a jármő a *t* időpillanatbeli pozíciójában az előbb leírt módon meghatározott síkon mozog. Amennyiben a ∆*t* érték a jármő sebességéhez viszonyítva nem túl nagy, azaz az autó a ∆*t* idő alatt nem tesz meg túlságosan nagy távolságot, a számítás eredménye nem fog jelentősen eltérni a valóságostól.

Azzal azonban, hogy ezen a síkon kiszámoltuk a jármő új pozícióját, még nem a jármő tényleges *t*' pillanatbeli helyzetét kaptuk meg. Előfordulhat, hogy a kerekek nem illeszkednek a terepre, és a karosszéria új állását is meg kell határozni. Ezért a második lépésben a síkon kiszámolt pozícióban meghatározzuk a kerekek felfekvési pontjait a karosszériához viszonyított helyzetük és a karosszéria állása alapján. A következő lépésben a karosszéria helyzete alapján kiszámoljuk, hogy a jármő súlya hogyan oszlik meg a kerekek között, amiből a felfüggesztési rendszert ismerve meghatározható a rugók hossza (lásd a következő alfejezetben). Innen pedig megkapható, hogy elvileg hol vannak a karosszérián a kerekek felfüggesztési pontjai. Ha ezek megegyeznek az első lépés eredményéül kapott értékekkel, akkor megkaptuk a jármű új helyzetét. Ellenkező esetben a már kiszámolt adatok alapján meghatározzuk az új tömegközéppontot és a karosszéria síkját, majd a második lépésre ugrunk.

Az eljárást egy alkalmasan megválasztott hibahatárig célszerő folytatni, vagy az egyenletesebb futás érdekében előírt számszor teljesíteni a visszaugrást. A tapasztalat azt mutatja, hogy kellő simaságú terep mellett az új helyzetben elegendő egyszer kiszámolni a tömegközéppont új helyét és a karosszéria állását, mivel már így is megfelelő pontosság és ezzel realisztikus hatás érhető el, míg egy további visszalépés nem okoz észrevehető javulást.

Amennyiben változik a kormány vagy valamelyik pedál állása, azt a neki megfelelő állapotváltozó *t* időpillanatbeli módosításával jelezzük, és ennek megfelelően számítjuk ki a jármű *t*'=*t* + ∆*t* pillanatbeli jellemzőit. Ez szintén nem okoz érezhető eltérést a valóságos pályától, amennyiben a ∆*t* értéke elegendően kicsi.

## **4.2 A felfüggesztési rendszer**

Hogy meghatározhassuk, hogyan oszlik meg a jármő súlya az egyes kerekek felfüggesztései között, ismernünk kell a karosszéria állását, a rugóhosszokat és a rugóállandókat. Viszonylag valósághő eredmény kapható azzal a kétlépéses számítási módszerrel, melynek első lépésében a két tengely között osztjuk el a jármű súlyát, majd a második lépésben az egyes tengelyeken lévő kerekek között osztjuk el az adott tengelyre előzőleg kiszámolt súlyt.

A kerekek felfekvési pontjai alapján kiszámítható a tengelyek helyzete. Mivel a tengelyek különböző szögben is megdőlhetnek oldalra, a súly első lépésbeli, tengelyek közti elosztását a jármű középvonalának állása alapján végeztem. Az első tengely felezési pontját jelölje *T<sup>f</sup>* , a hátsóét *T<sup>r</sup>* , a tömegközéppontot *M*, a tengelytávot *d*. A jármő középvonala és annak függőleges vetülete által bezárt szög legyen  $\alpha$ ,  $T_f$  függőleges vetülete  $T_f$ <sup>'</sup>,  $T_r$ -é  $T_r$ <sup>'</sup>,  $M$ -é  $M$ '. Az első és hátsó tengelyre ható  $F_f$ és  $F_r$  erők aránya  $d_r$  :  $d_f$  lesz, ahol  $d_f = |T_f'M'|$ ,  $d_r = |M'T_r'|$ .

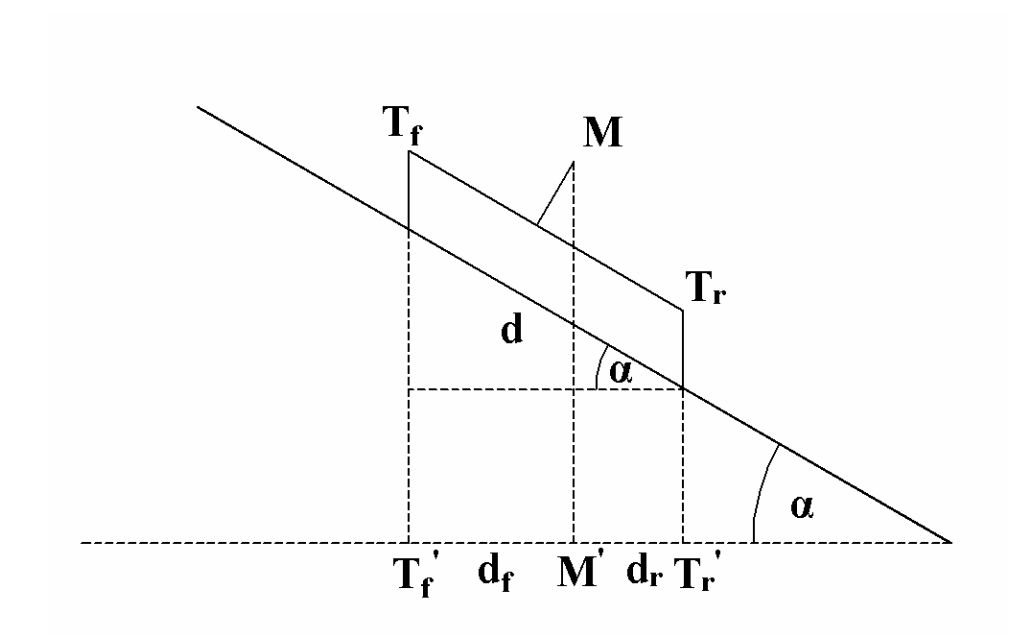

**10. ábra: A súly elosztása a tengelyek között** 

A második lépésben a fent kiszámított  $F_f$  és  $F_r$  súlyokat osztjuk el az első illetve a hátsó kerekek között úgy, ahogy ezt egy kétkerekő, egytengelyő jármő esetén tennénk. Legyen *d* a tengely hossza, *d'* a tengely merőleges vetülete,  $\alpha$  ez utóbbi kettő által bezárt szög. A rugók hosszát alapterhelésnél (azaz amikor a jármő vízszintes sík felületen áll) jelölje *l*, a rugóállandót  $k_r$ , a tengelyre ható teljes erőt *F*, mely tehát az előbb kiszámolt  $F_f$  vagy  $F_r$ . Legyen  $l' = l + (1 - \cos \alpha) \cdot F \cdot 2k_r$  a tengely középpontjának (*T*) magassága. A *T*' pont a tengely *d*' hosszúságú vetületét egy  $d_1 = \frac{a}{2} - l' \cdot \sin \alpha$ 2  $d_1 = \frac{d'}{2} - l' \cdot \sin \alpha$  és egy '· sin  $\alpha$ 2  $d_2 = \frac{d'}{2} + l' \cdot \sin \alpha$  hosszúságú részre osztja. Az  $F_1 + F_2 = F$  és  $d_1F_1 = d_2F_2$  egyenletek miatt  $F_2 = \frac{a_1 I}{d}$  $\frac{a_1}{2} = \frac{a_1}{d}$  $F_2 = \frac{d_1 F}{d_1}$ ,  $F_1 = F - F_2$ . A rugók irányába ható megfelelő erőket pedig az  $F_1' = F_1 \cdot \cos \alpha$  illetve  $F_2' = F_2 \cdot \cos \alpha$  képletek alapján kaphatjuk meg. Innen a rugók megnyúlásának változása  $\Delta l_1 = (F_1 - \frac{F}{4}) \cdot k_r$ 4  $K_1 = (F_1 - \frac{F}{4}) \cdot k_r$  illetve  $\Delta l_2 = (F_2 - \frac{F}{4}) \cdot k_r$ 4  $_2 = (F_2 - \frac{1}{4}) \cdot k_r$ .

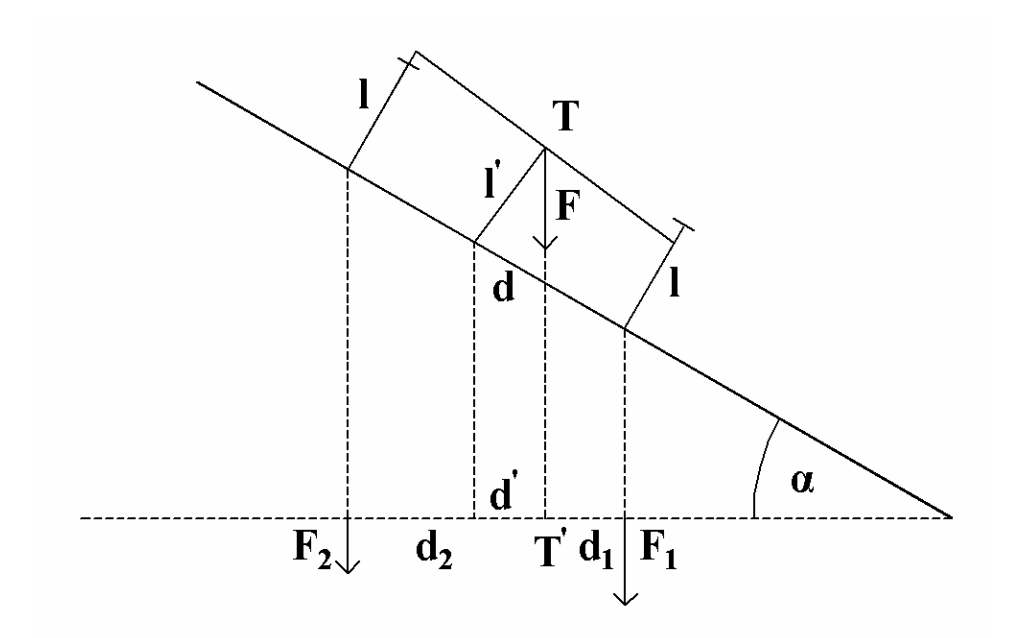

**11. ábra: A súlyeloszlás számítása a jármő egyik tengelyén** 

Ezt a számítást mindkét tengelyre elvégezve a mind a négy rugóhossz megkapható. Ezek alapján kiszámítható a tömegközéppont új helyzete és a karosszéria új állása. Látható, hogy a kerekek négy felfüggesztési pontja nem mindig illeszkedik egy síkra, ezért a karosszéria új síkjának azt a síkot választottam, amely párhuzamos az egymással átellenesen elhelyezkedő kerekek felfüggesztési pontjaira illeszkedő egyenesekkel, és egyenlő távolságra van azoktól. A tömegközéppont új helyzete ezen sík és a karosszérián belüli relatív helyzete alapján meghatározható.

## **4.3 Kormányzás**

A kormánnyal tehát az első tengelyen lévő kerekek állását szabályozhatjuk. Ahogyan a kétkerekő jármő esetében, itt is meg kell állapítani egy maximális szögértéket, ameddig az első kerekék fordítható. Hogy az első kerekek ilyen mértékű elfordulását elérjük, a kormányt ütközésig kell forgatni a megfelelő irányba.

Az autóknál a kormánykerék és a kormányzott kerekek elfordulási szöge általában nem egyezik meg. Ezek arányát a kormányzási arány adja meg, melynek értéke a közúti autók esetében legtöbbször 12:1 és 20:1 közé esik. Versenyautók esetében ez az arány lényegesen kisebb, míg a kétkerekő jármővek, így a kerékpárok és a motorkerékpárok esetén mindig 1:1. Ha egy autó kormányzási aránya 12:1, az azt jelenti, hogy a

kormánykerék 360˚-os elfordítása a kormányzott kerekek 30˚-os elfordulását eredményezi.

Ismerni kell továbbá azt is, hogy adott kormányállásnál a két kormányzott kerék közül melyik mekkora szerepet játszik a fordulási középpont meghatározásában. Ebbıl a szempontból fontos szerepet játszik a jármő tengely- és nyomtávja is, amiket a kerekek tömegközépponthoz képesti helyzetéből is származtathatunk.

Fontosnak tartottam továbbá bevezetni azt a konstanst, amely megmutatja, hogy egységnyi idő alatt hány fokkal fordítható el a kormány. Ez az érték talán inkább jellemző az autó vezetőjére vagy robotjármű esetén a kormányt kezelő mechanizmusra, mint magára a kormánymőre, logikailag mégis ide tartozik.

A fent említett, a számításokhoz nélkülözhetetlen adatokat a jármő konfigurációs fájlja tartalmazza.

## **4.4 Gyorsítás és lassítás**

Az autó fék- és gázpedáljának állását egy-egy 0 és 1 közé eső valós számmal reprezentálhatjuk. A 0 érték jelenti azt, hogy a pedál teljesen fel van engedve, az 1 pedig azt, hogy teljesen be van nyomva. A konfigurációs fájl tartalmaz továbbá egy konstanst, mely megmutatja, hogy mennyi időt vesz igénybe, amíg a felengedett pedált teljesen benyomjuk. A motor nyomatékát konstansnak tekintettem, de a valóságban nyomatékgörbét szokás megadni.

Gyorsításkor a gyorsítóerőt az  $F_{gy} = t \cdot \varepsilon \cdot F - v^2 \cdot \rho$  képletből kaphatjuk meg, ahol *t* a gázpedál állását reprezentáló 0 és 1 közötti valós szám, *F* a nyomatékkal arányos maximális gyorsítóerő,  $\varepsilon$  pedig az ehhez tartozó konstans. Gyorsításkor a motor gyorsítóerejének irányával ellentétes, a jármű sebességének négyzetével arányos lassítóerő lép fel, ezt fejezi ki a ν<sup>2</sup> ⋅ρ tag. A ρ a jármű légellenállási együtthatójával – melyet c<sub>ν</sub> − vel szoktak jelölni - arányos konstans. Utcai autók esetén a kisebb légellenállási együttható az előnyös, mert ezzel kisebb fogyasztás és jobb gyorsulás érhető el. Versenyautók esetén ez az érték sokkal nagyobb lehet, mert ezáltal nagyobb leszorítóerő keletkezik.

Fékezéskor a fékezőerő  $F_f = -b \cdot \delta \cdot F - v^2 \cdot \rho$  alakban kapható, ahol *b* a fékpedál állását reprezentáló valós szám,  $F$  a maximális fékezőerő,  $\delta$  pedig az ehhez tartozó konstans. Ebben az esetben a légellenállásból származó lassítóerő ugyanabba az irányba hat, mint az autó fékrendszere által keltett lassítóerő, ezért az összegben azonos előjellel szerepelnek.

Ha éppen egyik pedál sincs benyomva, akkor a járművet a motor fékezőereje és a légellenállás lassítja:  $F_f = -\lambda \cdot F - v^2 \cdot \rho$ .

A jármű sebességére hatással lehet azonban a terep is: ha lejtőn halad, gyorsítóerő, ha emelkedőn, fékezőerő lép fel. Az így fellépő erő  $F_l = \sin \alpha \cdot M \cdot \varphi$  alakban számítható, ahol  $\alpha$  a lejtő vagy emelkedő dőlésszöge, M a jármű tömege,  $\varphi$  pedig a jármű lejtőn és emelkedőn tapasztalható sebességváltozásának mértékét befolyásoló konstans.

A fenti képlet alapján kapott erőt a jármű előbb kiszámolt gyorsító- vagy fékezőerejéhez hozzáadva megkapható az  $F_e$  tényleges gyorsító- vagy fékezőerő. Az *M*  $a = \frac{F_e}{H}$  képlet alapján megkapható a pillanatnyi gyorsulás. Az előjelek helyességét szem előtt tartva a fenti számításokban a gyorsítóerők pozitív, a fékezőerők negatív előjellel szerepeltek, ezért a kapott gyorsulás előjele is helyes lesz. Ezek után a  $\Delta v = a \cdot \Delta t$  képlettel számolható a sebességváltozás, melynek előjele az előbbiek miatt szintén helyes lesz.

## **5 A jármő vezérlésének automatizálása**

Az előző fejezetben ismertetett járművet szeretnénk képessé tenni arra is, hogy az irányítását érintő felhasználói beavatkozás nélkül képes legyen egy előre megadott pozícióba eljutni. Ez úgy fog történni, hogy még mielőtt elindulna, a jármű kiszámít egy előzetes pályatervet, majd ehhez igazodva igyekszik elérni a célt. A pályatervet pályaszegmensek alkotják, melyeket ellenőrzőpontok választanak el egymástól.

Mivel a jármő szenzorai csak bizonyos távolságig képesek érzékelni a környezetet, a pályaterv elkészítését végző egység nem ismerheti teljesen a terepviszonyokat. Ezért az autó a pályatervet sík felületen fogja meghatározni. Az ellenőrzőpontok síkon kiszámolt helyzete azonban egyértelmően meghatározza a valódi terepen elfoglalt pozíciójukat: hogy ezt megkapjuk, mindössze egy függőleges eltolást kell alkalmazni. Ezért ez nem jelent túl nagy problémát, azonban mivel a jármő nem a számítás alapjául vett sík felületen, hanem a valódi terepen fog haladni, a terep egyenetlenségei és egyéb hatások miatt valamilyen mértékben nyilvánvalóan le fog térni a kiszámolt pályáról. Hogy a célt mégis elérje, korrekciót fog alkalmazni.

## **5.1 Az elızetes pályaterv elkészítése**

A számítást tehát síkon végezzük, ami valamelyest egyszerősíti a számításokat. Feltételezhetjük, hogy ismerjük a jármő kezdeti pozícióját és állását, valamint az elérni kívánt pozíciót és az ottani állást, illetve a jármő mozgását befolyásoló paramétereket: a tengely- és nyomtávot, a kormányzott kerekek maximális elfordulási szögét és elfordítási sebességét.

Feltételeztem, hogy a jármű az elindulása előtt tetszőleges kormányállást választhat, illetve azt is, hogy a célhelyzetben nincs meghatározva, hogy milyen kormányállással kell megérkeznie. A terv elkészítése alatt figyelmen kívül hagytam a járműre ható erőket, mert az autó nem a síkon, hanem a valós terepen fog haladni, ami azt eredményezi, hogy a terep egyenetlenségei miatt a jármő úgyis le fog térni a kiszámolt pályáról. Ezért elegendı egy némileg durvább terv elkészítése is, hiszen a jármővet mindenképp fel kell készíteni arra, hogy amint érzékeli, hogy letért a kijelölt pályáról, megfelelően reagáljon a helyzetre. Kevésbé pontos terv elkészítése egyszerőbb és gyorsabb, ugyanakkor nem lesz annyira pontatlan, hogy a jármű jelentősen letérjen róla, ezáltal veszélyeztetve akár azt is, hogy elérje a célt.

Könnyen belátható, hogy a jármővet egy viszonylag közeli célpozícióba eljuttatni teljesen más szemléletmódot igényel, mint egy viszonylag távoliba. Ha figyelmen kívül hagyjuk, hogy a jármő tolatni is képes, akkor ez utóbbi esetben a pályaterv két kormánymozdulatot ír le: a jármű egy meghatározott kormányállással indul el előre, melyet bizonyos ideig tart, majd kiegyenesítni a kormányt, és egyenesen halad valameddig, ez követően bizonyos fokig befordítia a kormányt, végül ezt a kormányállást tartva halad, amíg el nem éri a célt. A paramétereket alkalmasan megválasztva a pályaterv a jármű lehető legrövidebb útját is leírhatja a célig. Ha a tolatást is megengednénk, bizonyos esetekben még rövidebb úton érhetnénk el a célt, de ennek az lehet az ára, hogy nagy távolságot kell tolatva megtenni. Ebből a szempontból helyénvalóbb mellőzni a tolatást. A másik esetben, amikor a célhelyzet viszonylag közel esik a kiindulási pozícióhoz, szintén megadható olyan pálya, ahol a jármőnek két kormánymozdulatot kell tennie, és végig előrefelé kell haladnia, azonban ez a megtett utat tekintve korántsem optimális. Ebből a szempontból előnyösebb pályát kaphatunk, ha kihasználjuk, hogy a jármő tolathat is.

Tekintsük az egyszerőbb esetet, azaz amikor a jármőnek egy viszonylag távoli helyre kell eljutnia tolatás nélkül. Az előbb leírt két kormánymozdulat alapján a pályát öt főbb szegmensre oszthatjuk: az első és utolsó szegmens konstans kormányállással való fordulást, a harmadik egyenes mentén történő mozgást ír elő, míg a második és a negyedik a kormány kiegyenesítését illetve befordítását foglalja magába. A kérdés csak az, hogy hol legyenek a szegmensek határai, azaz tulajdonképpen az, hogy milyen kormányállással induljunk és érkezzünk meg, illetve meddig tartsuk azt. A második és a negyedik szegmens ugyanis ezek után már egyértelmő, ha a terv elkészítése alatt az autó sebességét konstansnak tekintjük. Látható, hogy konstans kormányállás mellett a leírt pálya független a sebességtől (feltéve, hogy eltekintünk azoktól a hatásoktól, amelyek eltéríthetik a jármővet), de ha forgatjuk a kormányt, a leírt pálya alakjára és hosszára hatással van a sebesség. Ezért a kiszámított pálya függeni fog a feltételezett sebességtől is, melyet a számítás során vehetünk végig konstansnak, azaz eltekinthetünk a gyorsítástól és a lassítástól. Ezt megtehetjük, ha a pályaszámításkor vett sebességnél a szimuláció

27

elindítása után a jármő nem halad gyorsabban, miközben a kormányt mozgatja. Ez azért fontos, mert adott sebesség mellett számított íven kisebb sebességgel haladó jármővet könnyő a pályán tartani, ha viszont a jármő gyorsabban halad, várhatóan le fog térni a kijelölt útvonalról. Például, ha a második pályaszegmenst tekintjük, a kormány mindkét esetben ugyanannyi idő alatt egyenesíthető ki, azonban nagyobb sebesség mellett nagyobb lesz az ezen idő alatt megtett út is. Ha a sebességünk kisebb a pályaszámítás alatt alkalmazottnál, egyszerően csak lassabban kell forgatni a kormányt, ha viszont nagyobb, gyorsabb kormánymozdulatokra lenne szükség, amit a fizikai korlátok lehetetlenné tesznek, emiatt eltérésre kell számítanunk a pályatervtől. Elképzelhető persze, hogy ezt az eltérést a terep egyenetlenségei vagy egyéb hatások kompenzálják majd, így a jármő haladhatna akár nagyobb sebességgel is, de ebben nem lehetünk biztosak. Ezért célszerő a szimuláció közbeni javasolt utazósebességet használni a pályaterv elkészítése során. Ezt a sebességet jelölje *v*. A számításokhoz szükség lesz továbbá egy ∆*t* értékre, amely a *v*-vel együttesen meghatározza a pályaterv pontosságát.

A jármő kezdeti pozíciója legyen *H1*, állását adja meg az *l1* vektor, a célpozíció legyen *H2*, az ottani állás pedig az *l2* vektorral adott. A jármő kormányzott kerekeinek állását a kezdeti helyzetben jelölje az  $\alpha_1$ , a célhelyzetben az  $\alpha_2$  szög.

A pályát a következőképpen kaphatjuk meg. Kezdetben  $\alpha_1$  és  $\alpha_2$  legyen 0, azaz a jármő egyenes pályán indul el, és egyenes pályán érkezik is meg. Ha ez a két egyenes egybeesik, megtaláltuk a pályát, mely tehát egyetlen egyenes szakaszból áll. Ellenkező esetben meghatározzuk a végleges  $\alpha_1$  és  $\alpha_2$  előjelét: ha a  $H_I$  pont és az  $l_I$  irányvektor által megadott egyenes jobb oldalán helyezkedik el a  $H_2$  pont, akkor előbb jobbra fogunk fordulni, azaz  $\alpha_1$  előjele negatív, különben előbb balra fordulunk, azaz  $\alpha_1$  előjele pozitív. Hasonló módon a *H1* pontnak a *H2* pont és az *l2* irányvektor által meghatározott egyeneshez képesti helyzetéből meghatározzuk  $\alpha_2$  előjelét. Majd  $\alpha_1$ -et és  $\alpha_2$ -t az előjelüktől függően csökkentjük vagy növeljük egy alkalmas  $\varphi$  értékkel. Ezután kiszámítjuk, hogy melyik az az egyenes, amelyen a jármő tovább haladna, ha a kiindulási helyzetből indulva kiegyenesítené az  $\alpha_1$  szögben álló első kerekeket. Hasonlóan kiszámítjuk azt az egyenest is, amelyen a jármőnek haladnia kellene, hogy a célhelyzetbe megérkezzen  $\alpha_2$  szögig befordítva a kormányt. Ha ez a két egyenes egybeesik, megtaláltuk a pályát. Különben tovább kell folytatni  $\alpha_1$  és  $\alpha_2$  növelését vagy

csökkentését. Azonban a kerekek nem fordíthatók akármeddig:  $-\delta \le \alpha_1, \alpha_2 \le \delta$  kell legyen, ahol  $\delta$  az első kerekek maximális befordítási szöge. Ezért ha elérjük a  $\delta$  illetve −δ értéket, nem növelhetjük illetve csökkenthetjük tovább  $\alpha_{\text{\tiny{l}}}$  és  $\alpha_{\text{\tiny{2}}}$  értékét. Ekkor azt a szöget kell növelni, amit a jármő az elindulása után a fordulási középpont körül fordul teljesen befordított, konstans kormányállással, illetve amit a jármű a célba érkezése előtt ugyanilyen módon fordul még az ottani fordulási középpontja körül. Ezeket a szögeket jelölje  $\beta_1$  és  $\beta_2$ .

Ennek a megoldásnak van egy nagy hibája: előfordulhatnak olyan esetek, amikor az indulás és az érkezés oldalán nem mindig egyszerre kellene változtatni a szögeket, ami nagyban megnehezíti a helyzetet. Emellett a lehetséges megoldást valamekkora hibával kell elfogadni, mert a két egyenes általában nem fog pontosan egybeesni. Ha azonban elgondolkodunk ezen algoritmus fejlesztési lehetőségein, és elsősorban arra koncentrálunk, hogy mikor melyik oldalon lévő  $\alpha$  és  $\beta$  szögeket kellene változtatni, kidolgozható egy gyorsabb és geometriai megközelítése miatt elegánsabb megoldás.

Ha a pálya egyetlen egyenes szakasszal megadható, az az eset ugyanúgy külön kezelendő. Ellenkező esetben az  $\alpha_1$  és  $\alpha_2$  szögek előjelét a fentebb leírt módon határozzuk meg ebben a megoldásban is. Tekintsük a jármővet a kiindulási helyzetben az erre az oldalra kiszámított irányba maximálisan elfordított kormányállással, melyet tartva az autó körpályán fog mozogni, aminek sugara és középpontja egyszerően meghatározható (lásd 4.1.2 fejezet). Ezen körpályát jelöljük *k1*-gyel, a középpontja legyen *O1*, *A* pedig egy tetszıleges pontja. A jármő sebességét a megadott *v* konstansnak tekintve meghatározhatjuk a *B* pontot, ahová a jármő eljut, amíg az *A* pontból indulva kiegyenesíti a kormányt. Látható, hogy a fordulási kör minden egyes pontjához egyértelmően tartozik egy-egy ilyen pont, melyek szintén egy *O1* középpontú kört alkotnak, jelöljük ezt *k2*-vel. A jármű a *B* pontba érkezve egyenesen haladhat tovább. Az ezen egyenest érintő, O<sub>1</sub> középpontú kört jelölje *k3*. Mindez tehát azt jelenti, hogy ha a *k1* körpályán *v* sebességgel haladó autó kiegyenesíti a kormányt, akkor olyan egyenes pályára fog állni, mely érinti a *k3* kört.

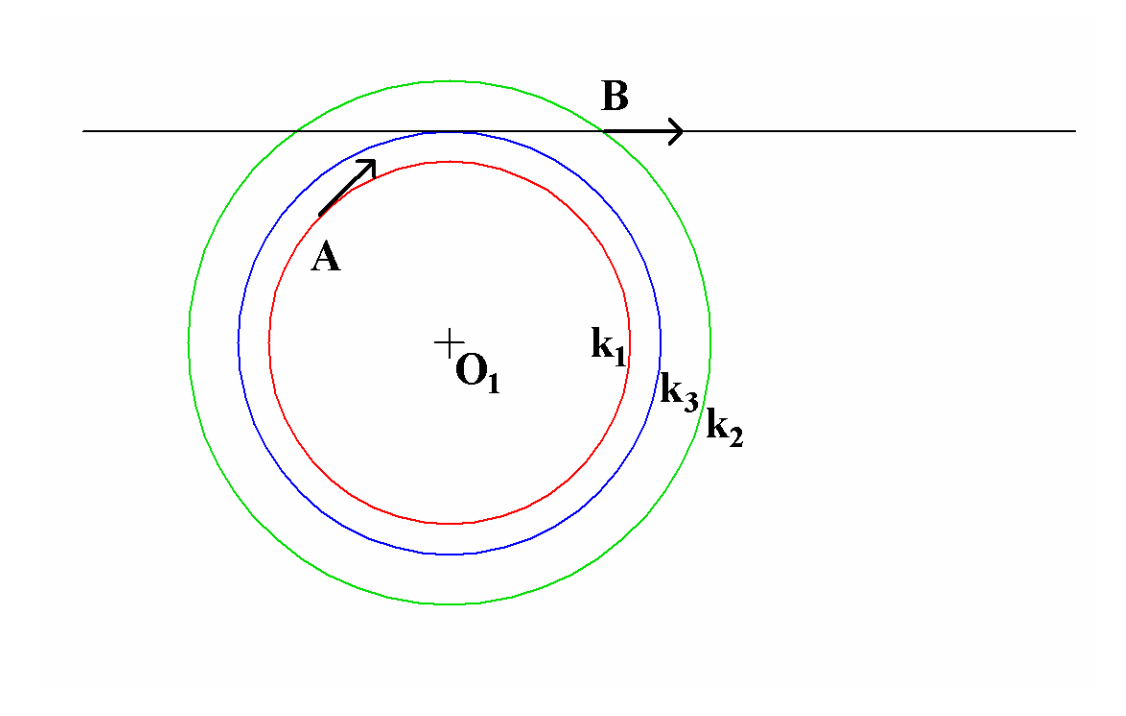

**12. ábra: A három kör a kiindulási oldalon** 

Hasonló módon a célhelyzetnél is meghatározható három ilyen kör, itt azonban a jármő előrefelé haladó mozgását visszafelé kell lejátszani, hiszen innen nem elindul az autó, hanem ide érkezik meg. A fordulási kör ugyanaz lesz itt is, ezt jelölje *k4*, középpontját *O2*. A  $k_5$  kört alkossák azok a pontok, melyekből, ha a járművet egyenes kormányállásból, a kormányt folyamatosan befordítva elindítjuk, az autó a *k4* kör egy pontjára érkezik meg, mire a kormányt teljesen befordítja, és ezen a körön is halad tovább, ha engedjük. Látható, hogy  $k_5$  középpontja is  $O_2$  lesz. Jelölje k<sub>6</sub> azt a kört, amelynek középpontja  $O_2$ , és érintője az előbbi egyenes, amelyen a jármű haladt, amíg el nem kezdte befordítani a kormányt. Ahhoz tehát, hogy a jármő a *k4* fordulási körre megérkezzen, a *k6* kör egy érintıje mentén kell egyenesen haladnia, majd egy alkalmas pontban elkezdenie a kormány befordítását.

Minderre azért van szükség, mert a pályaterv harmadik szegmensét a *k3* és a *k6* körök valamelyik közös *e* érintőjének egyenesére fogjuk illeszteni. A két körhöz két-két belső és külső érintő szerkeszthető, ezek közül azonban csak egy lesz a célnak megfelelő.  $\alpha_1$  és  $\alpha_2$  már meghatározott előjelei alapján eldönthető, hogy külső vagy belső érintőt kell-e keresnünk: ha a két előjel megegyezik, külső, ellenkező esetben belső érintő lesz alkalmas. A megmaradt két érintő közül szintén a fordulási irányok alapján választhatjuk ki a nekünk megfelelőt.

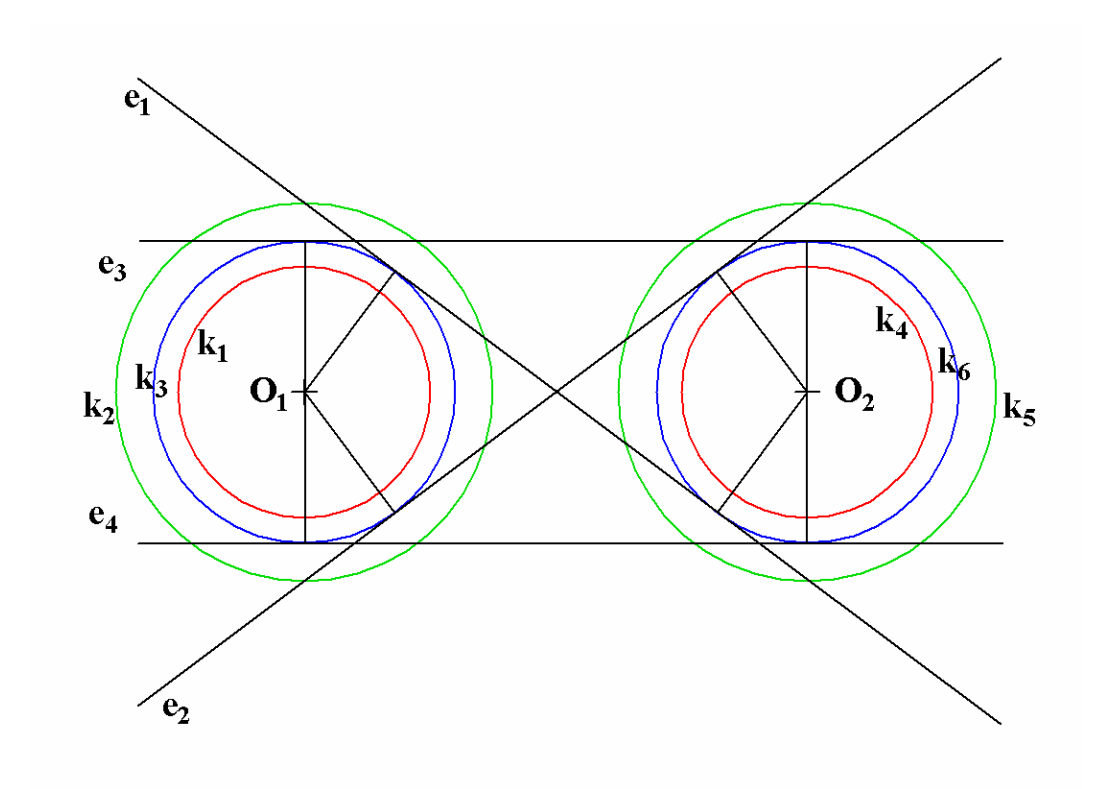

13. ábra: A  $k_3$  és  $k_6$  körök közös érintői

Az kérdéses érintő viszonylag egyszerűen meghatározható. Mind belső, mind külső érintő esetén a feladat visszavezethető körhöz külső pontból húzott érintő megszerkesztésére. Ismerjük a körök középpontjait (*O1* és *O2*) és sugarait (*r1* és *r2*), továbbá tudjuk, hogy melyik érintő lesz számunkra megfelelő. Ha belső érintőre van szükségünk, előbb az  $O_2$  pontból az  $O_1$  középpontú,  $r_1 + r_2$  sugarú körhöz húzott *e*' érintőt határozzuk meg. Az E' érintési pont ennek a nagyobb körnek és az  $O<sub>1</sub>O<sub>2</sub>$  szakasz fölé írt Thalész-körnek a megfelelő metszéspontja lesz. Az *e* érintő pedig az  $O<sub>I</sub>$ -től  $r<sub>I</sub>$ , *e*<sup>'</sup>től  $r_2$  távolságra lévő, e'-vel párhuzamos egyenes lesz.

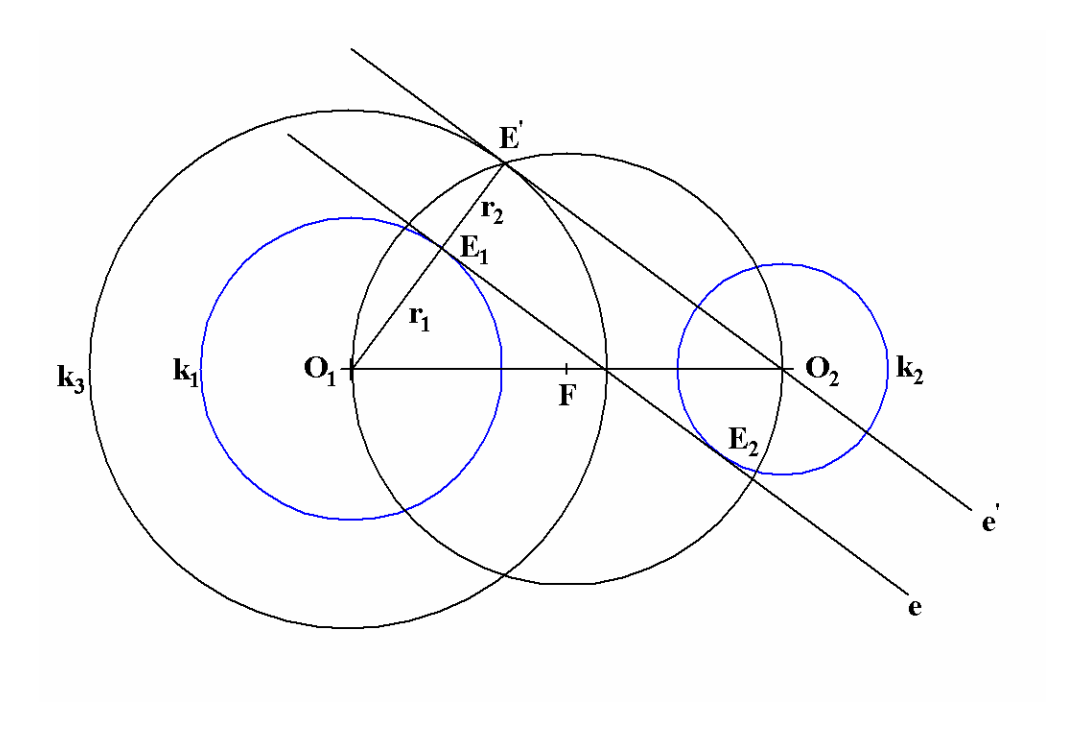

**14. ábra: Belsı érintı szerkesztése** 

Külső érintő esetén ehhez hasonlóan kell eljárni. Tegyük fel, hogy  $r_1 > r_2$ . Előbb az  $O_2$ pontból az  $O<sub>I</sub>$  középpontú,  $r_1 - r_2$  sugarú körhöz húzott *e*' érintőt határozzuk meg. Innen megkapható az eredeti köröket érintő, e'-vel párhuzamos e érintő. Amennyiben  $r_1 < r_2$ , egyszerűen csak meg kell cserélni a köröket. Előfordulhat olyan eset, amikor a körök sugara megegyezik. Ez az eset külön kezelendő ugyan, de egyszerűbb, mivel a kérdéses érintő párhuzamos lesz a körök középpontjaira illeszkedő egyenessel, és  $r_1 = r_2$  távolságra lesz attól.

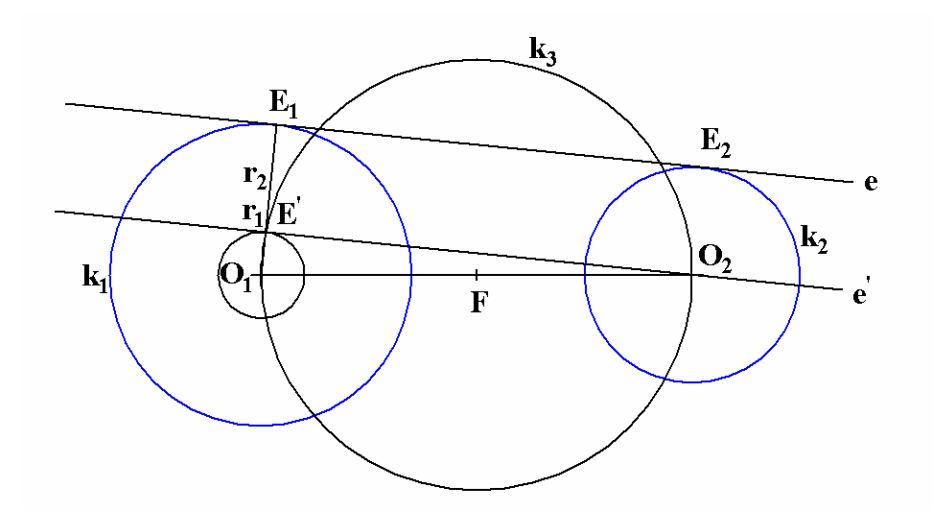

**15. ábra: Külsı érintı szerkesztése** 

Tulajdonképpen elegendő meghatározni az  $E_1$  és  $E_2$  érintési pontokat. Ha ez megvan, meghatározható a többi szegmens határa is. A szegmensek kapcsolódnak, azaz egy szegmens végpontja a rákövetkező szegmens kezdőpontja lesz. A szegmenshatárokat kijelölő pontsorozat legyen  $P_0$ ,  $P_1$ ,  $P_2$ ,  $P_3$ ,  $P_4$ ,  $P_5$ . Nyilvánvalóan  $P_0 = H_1$  és  $P_5 = H_2$ .

A harmadik szegmens *P2* kezdı- és *P3* végpontja a *k2* illetve a *k5* kör és az *e* egyenes metszéspontja lesz. Itt vigyázni kell arra, hogy a két-két metszéspont közül a helyeseket válasszuk. Ha e szegmens határait ismerjük, kiszámíthatjuk a többiét is. Mivel a körök meghatározásánál már lejátszottuk a kormány kiegyenesítését, ismerhetjük a  $\gamma_1$  szöget, mely megmutatja, hogy a jármő mekkora szöget fordul *O1* körül, mialatt kiegyenesíti a kormányt. Hasonlóan ismerhetjük  $\gamma_2$ -t, mely megadja, hogy a jármű mekkora szöget fordul *O2* körül, amíg befordítja a kormányt. E két szög ismeretében meghatározható *P1* és *P4*. Ezek után megkapható az is, hogy az autónak mekkora szöget kell a fordulási középpontok körül fordulnia teljesen befordított kormánnyal az első és az utolsó szegmensben. Ezeket a szögeket jelölte fentebb  $\beta_1$  és  $\beta_2$ .

Ily módon kiszámított pályatervekre mutatnak példát a következő ábrák.

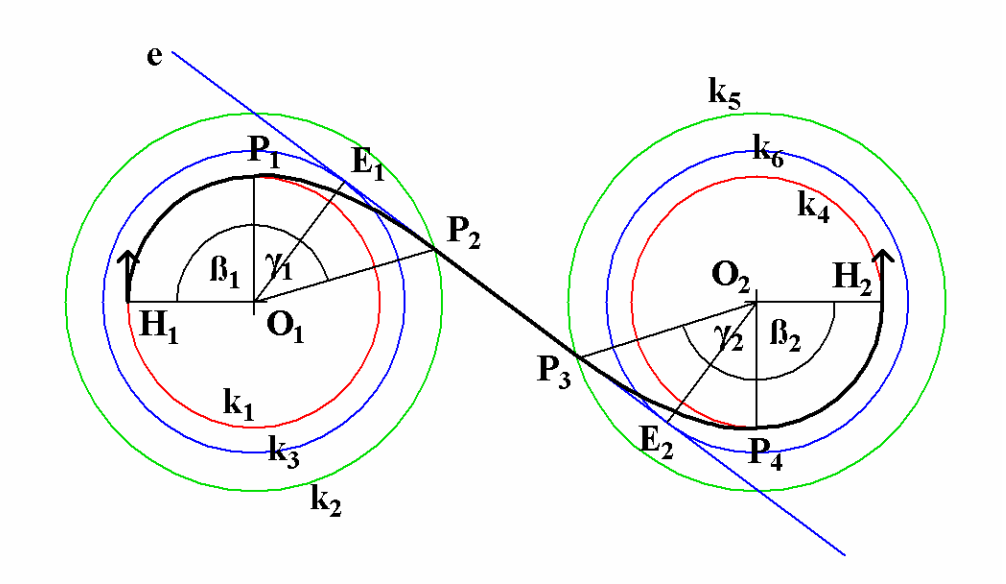

**16. ábra: Útvonalterv belsı érintı esetén** 

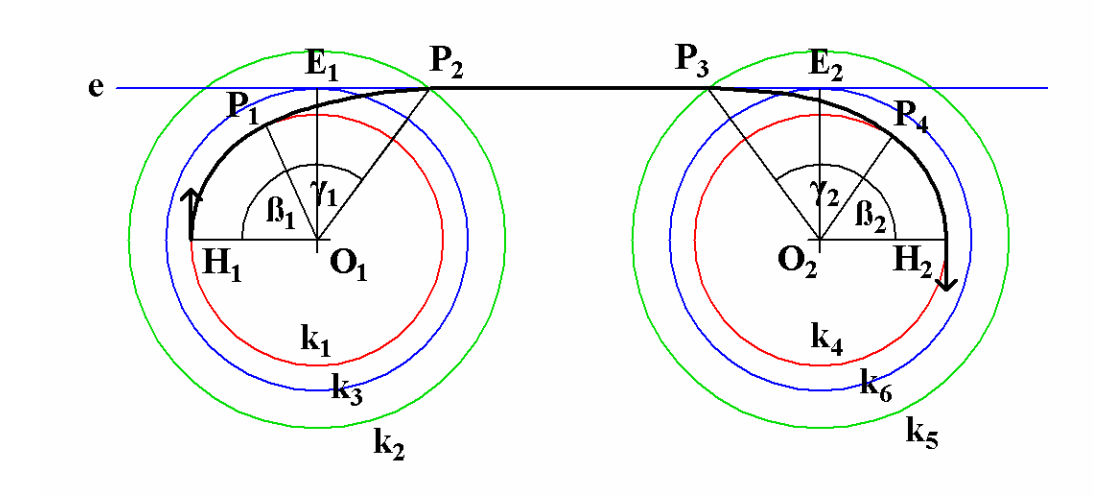

**17. ábra: Útvonalterv külsı érintı esetén** 

A kiszámított pályaterv szerint az autó minden esetben valamelyik irányba teljesen befordított kormánnyal fog elindulni, és ugyanígy fog megérkezni a célba is, azaz  $|\alpha_1| = |\alpha_2| = \delta$ . Felvetődik a kérdés, hogy milyen pályatervet kapunk, amikor az első, közelítéses módszerrel működő algoritmus  $|\alpha_1| < \delta$  induló kormányállást ír elő. Ekkor azon algoritmus működéséből fakadóan  $\beta_1 = 0$ , azaz a kormányt a jármű elindulása után azonnal el kell kezdeni kiegyenesíteni, tehát az első szegmens tulajdonképpen hiányzik. Természetesen hasonló eset előfordulhat az érkezési oldalon is, ekkor  $\beta_2 = 0$ . Szélsőséges esetben ez a helyzet akár mindkét oldalon egyszerre is előállhat.

Az imént felvázolt, geometriai számításokon alapuló algoritmust használva ilyen esetekben olyan pályatervet kapunk, ahol  $\beta_1$  illetve  $\beta_2$  kisebb ugyan, mint 360°, de nagyon közel esik ahhoz. Ha  $\,\beta_{\!_1}$  ilyen, akkor ez azt jelenti, hogy mielőtt az autó elkezdené kiegyenesíteni a kormányt, csaknem egy teljes kört kell fordulnia konstans kormányállással  $O_I$  körül. Ha pedig  $\beta_2$ -re kapunk ilyen értéket, akkor, mire a jármű teljesen befordítja a kormányát, éppenhogy túlcsúszik a célon, ezért, hogy mégis oda érkezzen meg, hasonlóan majdnem egy teljes kört kell fordulnia. Az ilyen terv nyilván előnytelen abból a szempontból, hogy a járműnek indokolatlanul hosszabb utat kell megtennie.

A megoldás az, ha azon az oldalon, ahol ilyen kedvezőtlen helyzet állt elő, kisebb mértékig befordított kormányállással tekintjük a járművet, majd ennek megfelelően újraszámoljuk a köröket, az érintőt, végül az egész pályatervet. Fontos látni, hogy ha csak az egyik oldalon módosítottuk a kormányállást, akkor is újra kell számolni az egész pályát, mert, habár a másik oldalon lévő három kör középpontja és sugara nem változott, az ottani érintési pont el fog csúszni valamelyik irányba. Ez pedig akár azt is eredményezheti, hogy az újonnan kiszámított pályán ezen az oldalon is kedvezőtlen lesz a  $\beta$  szög értéke. Ennek akár a fordítottja is megtörténhet, azaz ha a két oldalon egyszerre áll elő ilyen helyzet, és csak az egyik oldali  $\alpha$ -értéket változtatjuk, akkor akár olyan pályát is kaphatunk, amelynél már mindkét  $\beta$ -érték megfelelő. De tegyük fel, hogy ettől eltekintünk, és csak az egyik oldalra koncentrálva addig módosítjuk az ottani  $\alpha$  értékét, amíg a kapott pályatervben az ottani  $\beta$ -érték megfelelő nem lesz. Könnyen lehetséges, hogy ebben a tervben a túloldali  $\beta$ -érték nem lesz megfelelő, ezért most csak erre az oldalra koncentrálva keressünk egy megfelelő  $\alpha$ -értéket. Mire ezt megkapjuk, a másik oldali  $\beta$  újra elromolhat. Vagy, ha nem romlik el, akkor ott olyan helyzet áll elő, hogy  $|\alpha| < \delta$ , de  $\beta \neq 0$ , ami szintén előnytelen, hiszen azt írja elő, hogy a jármű tegyen meg bizonyos utat tartva a nem teljesen befordított kormány állását. Hogy ezt a helyzetet elkerüljük, ezen az oldalon ismét a kormány megfelelő irányba teljesen befordított állapotából indulva kellene folytatni a nekünk megfelelő pályaterv keresését, de legalábbis újra módosítani kellene az itteni <sup>α</sup> -t, ami megintcsak hatással lesz a túloldali szögekre.

A problémát tehát az okozza, hogy a két oldal szögei nem függetlenek egymástól, ezért, még ha az előforduló problémákat másféleképpen is próbáljuk orvosolni, könnyen végtelen ciklusba kerülhetünk. Azonban, mivel a jármő valószínőleg úgysem fogja tudni pontosan tartani a pályatervet, nem fontos megtalálnunk az optimális  $\alpha$ -értékeket, már az is elég, ha nem túl rosszak. Így megtehetjük, hogy csak bizonyos  $\alpha$ -értékek mellett számítjuk ki a pályát, majd ezek közül a legmegfelelőbbet választjuk.

Az  $\alpha$ -értékek lehetséges intervallumát célszerű  $k$  részre felosztani: ha az előzetes számítások alapján azt kaptuk, hogy  $\alpha > 0$  kell legyen, akkor az *k*  $\frac{\alpha}{\cdot}$  , *k*  $\frac{2\alpha}{\cdot}$ *k*  $\frac{3\alpha}{\beta}$ , ..., *k*  $\frac{(k-1)\alpha}{k}$ ,  $\alpha$  értékek,  $\alpha$  < 0 esetén az *k*  $-\frac{\alpha}{\cdot}$ *k*  $-\frac{2\alpha}{l}$ , *k*  $-\frac{3\alpha}{4}, \ldots$ *k*  $-\frac{(k-1)\alpha}{l}$ ,  $-\alpha$  értékek mellett kell elvégezni a pályaszámítást. A két oldal lehetséges értékeinek minden kombinációjára el kell végezni a számítást, azaz összesen k<sup>2</sup>-szer kell az aktuális paraméterekkel kiszámítani a pályát.

Ez a módszer még akkor sem támaszt jelentősebb számolásigényt az előbbi közelítéses módszernél, ha 1˚-os pontossággal szeretnénk megtalálni a legjobb útvonalat, de egyszerűbb és megbízhatóbb annál. A teljesítménye ugyanakkor növelhető például úgy, hogy *k*-t viszonylag kicsinek választjuk, majd ha ezzel a paraméterrel már meghatároztuk  $\alpha_1$  és  $\alpha_2$  értékét, azok *k* δ nagyságú környezetét újra felosztva *k* részre pontosítjuk a megoldást. Ez a módszer a kívánt pontosság elérését biztosító mélységig folytatható.

Például  $\delta$ =32° és 2°-os elérni kívánt pontosság esetén az első módszerrel 16<sup>2</sup> = 256 pályaszámítást kell elvégezni. A második módszerrel, például *k* = 4 paraméterrel számolva az első lépésben  $4^2 = 16$  pályaszámítás után 8°-os pontosságot érünk el, a második lépésben szintén 16 ilyen számítás után pedig elérjük a 2˚-os kívánt pontosságot. Azaz összesen 32 pályaszámítást végeztünk az alapmódszer 256-jával szemben, mégis elértük ugyanazt a pontosságot.

Hogy a fenti módszer megfelelően működjön, a programnak meg kell tudnia állapítani, hogy egy adott megoldás mennyire jó, illetve, hogy két megoldás közül melyik a jobb. Viszonylag könnyen számszerűsíthető egy erre alkalmas érték, ha tudjuk, hogy milyen tulajdonságú pályát szeretnénk kapni. Általános szabálynak tekinthető, hogy ha  $|\alpha| \neq \delta$ , akkor a neki megfelelő oldalon lévő  $\beta$  érték legyen nulla. Ha ez mégsem teljesül, akkor a pálya legyen annál kevésbé előnyös, minél nagyobb  $\beta$  abszolútértéke. Azt sem szeretnénk, ha a  $\beta$ -k közel 360°-osak lennének. Bizonyos esetekben elkerülhetetlen, hogy a  $\beta$ -értékek nagyobbak legyenek, mint 180°, de a közel teljes fordulást követelő 360°-hoz közeli értékek elkerülhetők.

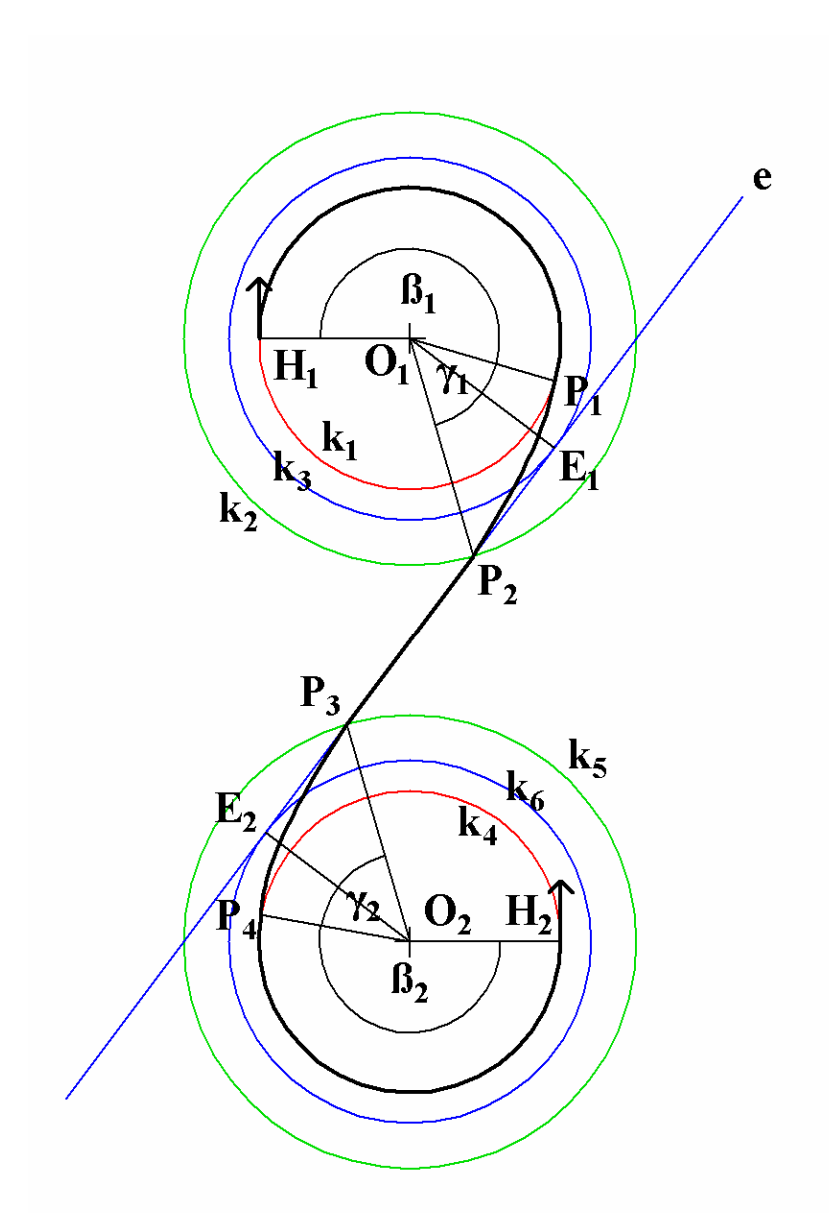

#### **18. ábra: Egy példa arra az esetre, amikor a β-értékek mindenképp nagyobbak lesznek 180˚-nál**

Amikor tehát nem indokolt a legalább 180˚-os β -érték, a vizsgált pálya annál előnyösebb, minél közelebb van a  $\beta$  a 0 vagy a 360°-hoz. A 360°-hoz képesti közelséget azért érdemes figyelni, mert szélsőséges esetben előfordulhat, hogy minden vizsgálandó <sup>α</sup> -értékhez ilyen 360˚-hoz közeli β -érték fog tartozni. Ilyen esetben megtehetjük, hogy a minél nagyobb  $\beta$ -értékeket részesítjük előnyben, az ellenőrzőpontok kijelölésekor azonban nem írjuk elő a csaknem teljes fordulást, hanem a  $\beta$ -t nullának tekintve az első vagy utolsó pályaszegmenst elhagyjuk. Az emiatt bekövetkező kisebb letérést a pályáról a jármő menet közben fogja korrigálni. Az indulási oldalon ez viszonylag könnyő, mert ekkor még a jármű előtt áll egy hosszabb-rövidebb egyenes szakasz, aminek megtétele alatt bőven lesz lehetőség a korrekcióra. Az első szegmenst tehát elhagyjuk, az addigi második kezdőpontja pedig a jármű kiindulási pozíciója lesz. Az érkezési oldalon nem ez a helyzet, ezért itt mindenképp az a legjobb, ha a β értéke nem 360˚-hoz közeli. Ha ezt mégsem tudjuk elkerülni, itt is a 360˚-hoz minél közelebbi értékre fogunk törekedni, majd a pálya kijelölésekor az utolsó szegmenst elhagyjuk, az addigi utolsó előtti végpontja pedig az elérni kívánt célpozíció lesz. Mivel a  $\beta$  értéke elég közel fog esni a 360°-hoz, az emiatt érzékelhető eltérés nem lesz nagyobb annál, amit a terep egyenetlenségei okoznak. Ezeken túl előnyben részesítjük a minél nagyobb abszolútértékű  $\alpha$ -értékeket, mivel el szeretnénk kerülni az olyan pályát, ahol nem teljesen befordított kormánnyal kell a kormányállást tartva fordulni.

Előállítottuk tehát a pályatervet, amelyet alapesetben öt fő szegmens határoz meg, melyek közül akár több is hiányozhat. Figyelembe kell vennünk azonban bizonyos, a pályán való mozgás közben jelentkező tényezőt is.

A legfontosabb ilyen, hogy a következő ellenőrzőpontig el kell látnia a járműnek, hogy az esetlegesen szükséges korrekciót el tudja végezni. Ehhez elengedhetetlen a terep megfelelő részletének ismerete, melyet a jármű szenzorai térképeznek fel. Ezért az ellenőrzőpontokat akkora távolságra kell felvenni egymástól, hogy az aktuális mindig a jármű szenzorainak hatókörén belül legyen. Ez meghatározza az ellenőrzőpontok maximális távolságát, ami miatt szükség lehet a fő pályaszegmensek feldarabolására. Ennek lesz egy másik fontos következménye is: ha az ellenőrzőpontok közti távolság kisebb, kevesebbet kell előreszámolnunk a korrekció meghatározásához, ezáltal gyorsabb futást érhetünk el.

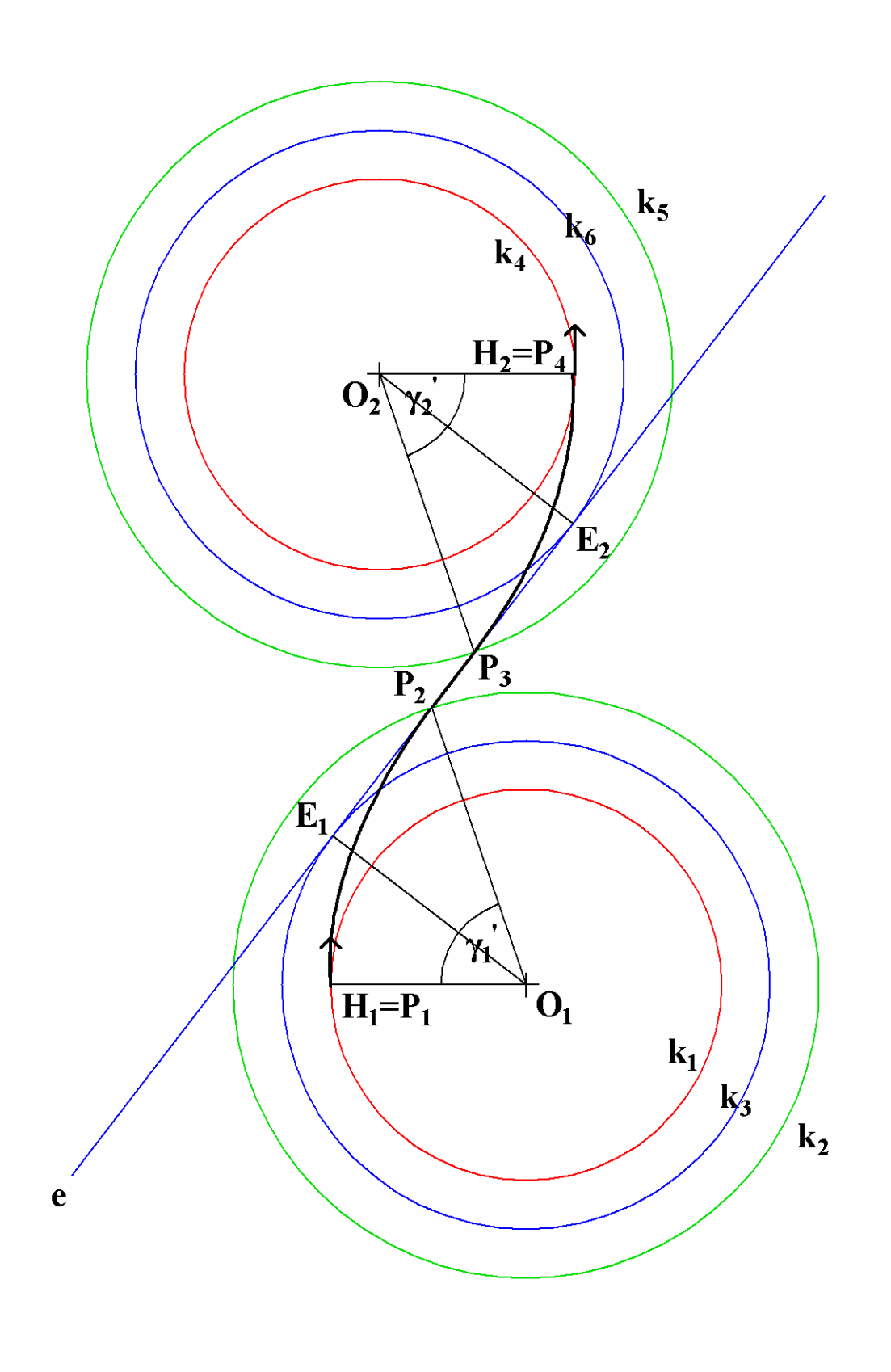

**19. ábra: Egy példa arra az esetre, amikor a β-értékek nullák** 

Egy másik fontos dolog a pályakövetés módjából adódik. Az aktuális ellenőrzőpontig addig fogjuk előreszámolni a jármű helyzetét, amíg közeledik ahhoz. Amint távolodni

kezd tőle, befejezzük a számítást, és meghatározzuk a szükséges korrekciót. Abban az esetben, ha az első vagy az utolsó szegmens 180°-nál nagyobb fordulást határoz meg, a jármű, mielőtt közeledni kezdene az ellenőrzőponthoz, valamelyest távolodni fog attól. Sőt, a pályáról való letérések miatt akár ennél valamivel kisebb szögű fordulások esetén is előfordulhat ilyen eset. Ekkor az adott szegmens által leírt fordulási ívet addig kell felezgetni, amíg a kisebb ívekhez tartozó pályaszegmensek 90˚-nál kisebb fordulást nem írnak elő. Így ugyanis biztosan nem kezd el távolodni a jármű a következő ellenőrzőponttól azelőtt, hogy valóban közel kerülne ahhoz.

A fentiek következtében a végleges pályatervet ötnél sokkal több szegmens is alkothatja, melyeket tehát a főszegmensek alkalmas feldarabolásával kaptunk. A szegmenseket a következő információkkal írhatjuk le: kezdő- és végpontjuk helyzete, továbbá a jármő kívánt állása, amikor áthalad azokon. Ismerni kell továbbá, hogy a jármő milyen kormányállással indul el.

Néhány kisebb változtatással elérhető, hogy a fenti algoritmussal azokban az esetekben is megtervezhető legyen egy pálya, amikor a cél viszonylag közel esik a jármű kiindulási helyzetéhez. Mindössze az indulási és az érkezési pozícióbeli kormányállások szögeinek előjeleit kell úgy módosítani, hogy megszerkeszthető legyen a pálya, azaz, ha belső érintőt kell számolnunk, akkor a *k3* és a *k6* körök ne metsszék egymást, és az egyenesen megteendő utat tartalmazó harmadik fő pályaszegmens elhelyezkedése is megfelelő legyen. Ily módon viszonylag kevés módosítás árán képessé tettük a jármővet arra is, hogy viszonylag közeli célba is eljusson, igaz, viszonylag hosszú úton, mivel nem használtuk ki, hogy az autó tolatni is képes.

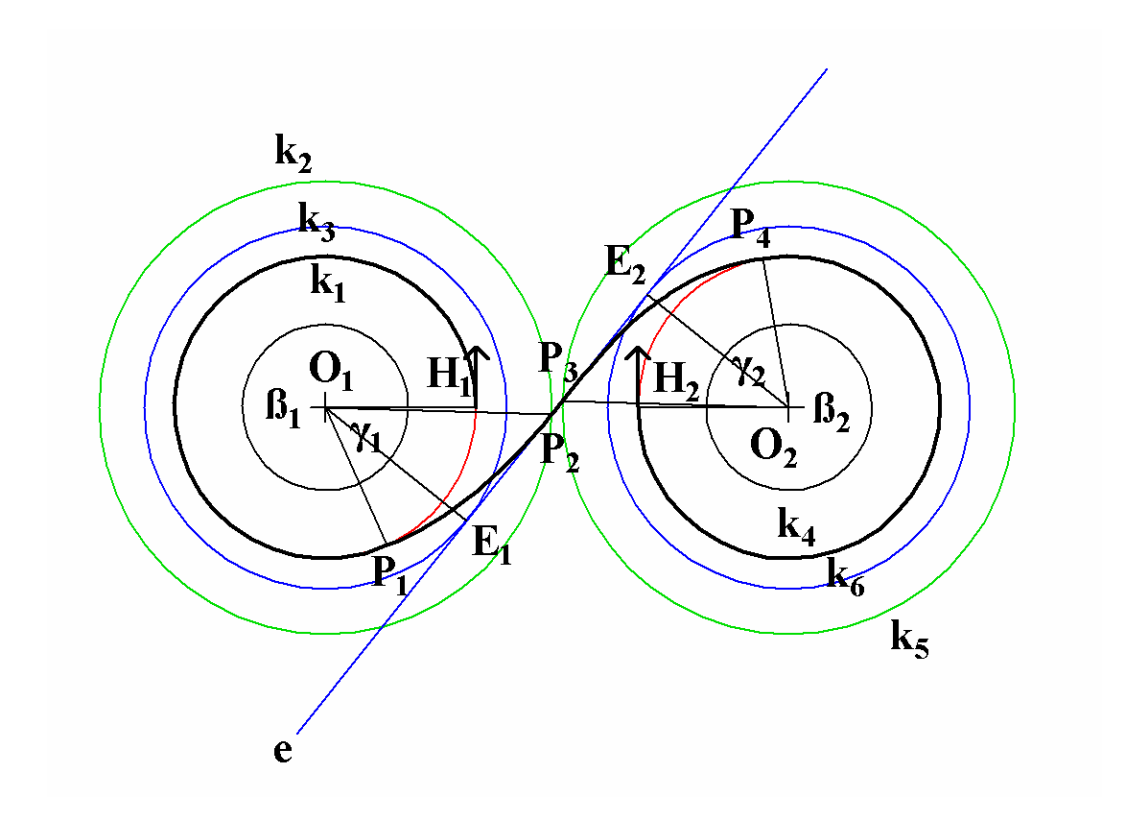

**20. ábra: Egy példa arra, amikor a cél közel esik a kiindulási pozícióhoz** 

## **5.2 Igazodás a pályatervhez**

A járművet a kiszámított útvonalon tartani ezek után már nem nehéz. Induláskor az első pályaszegmens végén lévő ellenőrzőpontot próbálja elérni, majd, ha ez többé-kevésbé már sikerült, a következőt, és így tovább. Az aktuálisan figyelt ellenőrzőpontot, azaz az aktuális szegmens végpontját jelölje *C*, a jármő kívánt állását, amikor *C*-n áthalad, jelölje *lC*. Mint fentebb már említettem, a jármő aktuális pozíciójából kiindulva addig számolunk előre az aktuális kormányállást tartva, amíg a jármű távolodni nem kezd a C ponttól. Ez után már meg tudjuk mondani, hogy milyen korrekcióra van szükség: attól függően fordítjuk a kormányt, hogy a *C* pont a jármő melyik oldalán helyezkedik el ebben a pillanatban.

A jármő a pályaszámítás során meghatározott kezdeti kormányállást veszi fel indulás előtt, majd álló helyzetből folyamatosan gyorsítva indul el. Sebességét igyekszik a javasolt utazósebességhez igazítani.

Az aktuálisra rákövetkező ellenőrzőpontot akkor kezdi el figyelni, ha az aktuálistól már távolodik, vagy átlépi a *C* pont és az *lC* irányvektor által meghatározott egyenesre merőleges, *C*-n áthaladó egyenest.

Ha azt tapasztalja, hogy jelentősen el fog térni az ellenőrzőponttól, visszavesz a sebességből, ezáltal a jármű előtt nagyobb korrigálási lehetőség nyílik. Elegendő, ha elveszi a gázt, fékeznie nem szükséges. Hogy a jármő mégse lassuljon le nagyon, célszerő például az utazósebesség feléig engedélyezni a lassulást. Ha az autó lejtőn halad, sebessége átlépheti a javasolt utazósebességet, ami az útvonal tartása miatt már indokolttá teheti a fékezést. Érdemes megadni egy korlátot, például a javasolt sebesség 110%-át, amit átlépve a jármő fékezni kezd. Ez még nem okoz túl nagy letérést a pályáról, ugyanakkor biztosít némi szabadságot a jármő számára, hogy ne kelljen folyamatosan használnia a pedálokat.

A célhoz közeledve a jármőnek lassítania kell, majd a célt elérve meg kell állnia. A pillanatnyi sebességet és a fékek jellemzőit ismerve kiszámítható a fékút, ezáltal meghatározható, hogy mikor kell a jármőnek megkezdenie a fékezést. Mivel az emberi vezető sem a fékpedált teljesen benyomva fékez, számolhatunk például a fékhatás <sup>2</sup>/<sub>3</sub> részével, ami hosszabb fékutat eredményez ugyan, de lehetővé teszi azt is, hogy az autó akár lejtőn is időben meg tudjon állni.

A tapasztalatok szerint azt mondhatjuk, hogy a jármő utazósebességét az ellenőrzőpontok távolságához, azaz végsősoron a szenzorok hatóköréhez kell igazítani. Nem jó, ha az ellenőrzőpontok sűrűn helyezkednek el. Ekkor a jármű a legkisebb letérésekre is azonnal agresszívan reagál, ami miatt a következő ellenőrzési pont elérése érdekében kicsit arrébb még nagyobb, ellentétes irányú korrekciót kell tennie. Ez akár addig is folytatódhat, amíg a kijelölt pályától való eltérés akkora nem lesz, hogy a jármő már nem tudja azt kezelni, és valahol a céltól távol egyszerően megáll. Szintén gondot okozhat, ha az ellenőrzőpontok távol esnek egymástól. Ez a pályaterv jellege miatt szinte csak az egyenesen megteendő utat leíró szegmenseknél jelentkezik. Ekkor ugyanis a letérésre csak lassan reagál a jármő, azaz nem próbál minél gyorsabban visszatalálni a kijelölt egyenes útra, hanem az ellenőrzőpontot veszi célba. Emiatt ott nem a kívánt állással halad át, ami ismét letérést okozhat a nem egyenesen megteendő következő szegmensek megtétele során. Mivel ekkor már közel van a célhoz, a jármőnek már csak viszonylag kevés lehetősége van korrigálni. Bár ezeken a hibákon a fentebb leírt sebességcsökkentéssel sikerült javítani, a legbiztosabb módszer mégis az utazósebesség alkalmas megválasztása.

## **6 A program használata**

Ahogy már esett róla szó, a program rendkívül jól paraméterezhető. Ha mást nem mondunk, a program a fő konfigurációs fájlt a futtatható állománnyal azonos szinten található *data* könyvtárban, *settings.init* néven keresi. Ha ez hiányzik, a program hibaüzenettel leáll. Parancssori argumentumként a *–init* kapcsoló után megadható ettől eltérő konfigurációs fájl is.

Ez a fő konfigurációs fájl tartalmaz néhány alapvető futási paramétert: az egyik meghatározza, hogy az alkalmazást ablakban vagy teljes képernyıs módban kell-e futtatni, emellett megadandóak az ablakméretet, a felbontást és a színmélységet meghatározó paraméterek is. Ugyan az alkalmazás fő célja a jármű felhasználói beavatkozást nem igénylő eljuttatása a kijelölt pozícióba, meghagytam a lehetőséget, hogy a felhasználó billentyűzetről irányíthassa a járművet. Ebben az esetben nem kerül sor a pályaszámításra sem, a felhasználó szabadon mozoghat a jármővel a virtuális világban. Ezen lehetőség kihasználására szintén egy paraméter biztosít lehetőséget.

Két fontos paraméter a jármővet és a terepet leíró konfigurációs fájl neve. A jármő esetében megadható a beépített autótípusok neve is, ekkor az autó adatait a program nem a konfigurációs fájlból tölti be, hanem lefuttatja az ezeket beállító metódus, ezáltal megspórolva egy fájl beolvasását. Mindazonáltal a program nincs korlátozva az általam elkészített autómodellekre, hanem némi munkával tetszőleges modell alkalmassá tehető a programban történő felhasználásra. Mindössze a karosszéria és a jobb első kerék modelljét kell az irányoknak megfelelően letárolni egy-egy *3ds* kiterjesztésű fájlban, majd elkészíteni az autó konfigurációs fájlját.

A fentieken túl még mindig a fő konfigurációs állományban adandó meg néhány olyan paraméter, ami sem a járműhöz, sem a terephez nem köthető. Ilyenek a kezelőfelület és az ég paraméterei és textúrái.

Végül a jármő automatikus vezérléséhez elengedhetetlen paraméterek következnek: a célpozíció és az ottani állás, a pálya megtervezéséhez szükséges paraméterek, így a fentebb említett *k* érték és a számítás mélységét megadó konstans, a számítás közben használt sebesség- és ∆t-érték, továbbá az ellenőrzőpontok maximális távolsága és a javasolt utazósebesség is.

A terep és a jármű konfigurációs fájljairól a megfelelő fejezetekben már esett szó. Mindhárom konfigurációs állomány szöveges a könnyű olvashatóság és szerkeszthetőség miatt.

Futás közben, amennyiben a felhasználó irányítja a jármővet, a nyíl-, vagy a W, A, S és D billentyűkkel vezérelheti a pedálokat illetve a kormányt. A kezelőfelületen látható az első kerekek, a kormány és a pedálok állása, valamint a pillanatnyi sebesség és az egyes kerekekre eső terhelések aránya is. Mindezek természetesen láthatók automatikus vezérlés közben is. Ekkor a kiszámított pályát a szegmensek határán megjelenő bóják jelölik. A szimuláció a szóköz billentyű lenyomásával szüneteltethető, illetve folytatható.

Háromféle kameramódban szemlélhetjük az eseményeket. Az első a V billentyű lenyomásával aktiválható, ezután a kamera a virtuális világban szabadon mozgatható az I, J, K, L, U és O billentyűkkel. A második lehetőség az autót követő kameraállásokat jelenti, azaz amikor a kamera relatív helyzete a jármőhöz képest állandó. Ez a mód a C billentyűvel aktiválható, illetve ezzel válthatunk a különböző nézetek között. Az autót szemlélhetjük oldalról, elölről, hátulról vagy akár felülről is, követve annak mozgását. A harmadik módban is az autót fogja követni a kamera, de pozíciója mindig az autót és a terep valamelyik sarkát összekötő egyenesen lesz. Ez a mód a B billentyűvel aktiválható, illetve ezzel lehet váltani a terep sarkai között. A kamera magasságát mindhárom esetben a \* és a / billentyőkkel szabályozhatjuk, míg az utóbbi két mód esetén a kamerának az autótól mért távolságát a + és a – billentyőkkel állíthatjuk be. A program a kis- és nagybetők között nem tesz különbséget.

A funkcióbillentyűkkel néhány egyéb lehetőség is elérhető. Az F1-gyel bekapcsolható a kerekek mellett megjelenő, az adott kerékre eső terhelés nagyságát szimbolizáló szakasz. Az F2-vel elérhetjük, hogy a jármő karosszériája ne rajzolódjon ki, csak a kerekek. Az F3 mal a terep textúrázott illetve csak a drótvázmodellt ábrázoló megjelenítési módjai között válthatunk. Az F4-gyel kikapcsolható a LOD-technika alkalmazása, azaz így elérhető, hogy az egész terep teljes részletességgel jelenjen meg. Az F5-tel kikapcsolható a kezelőfelület.

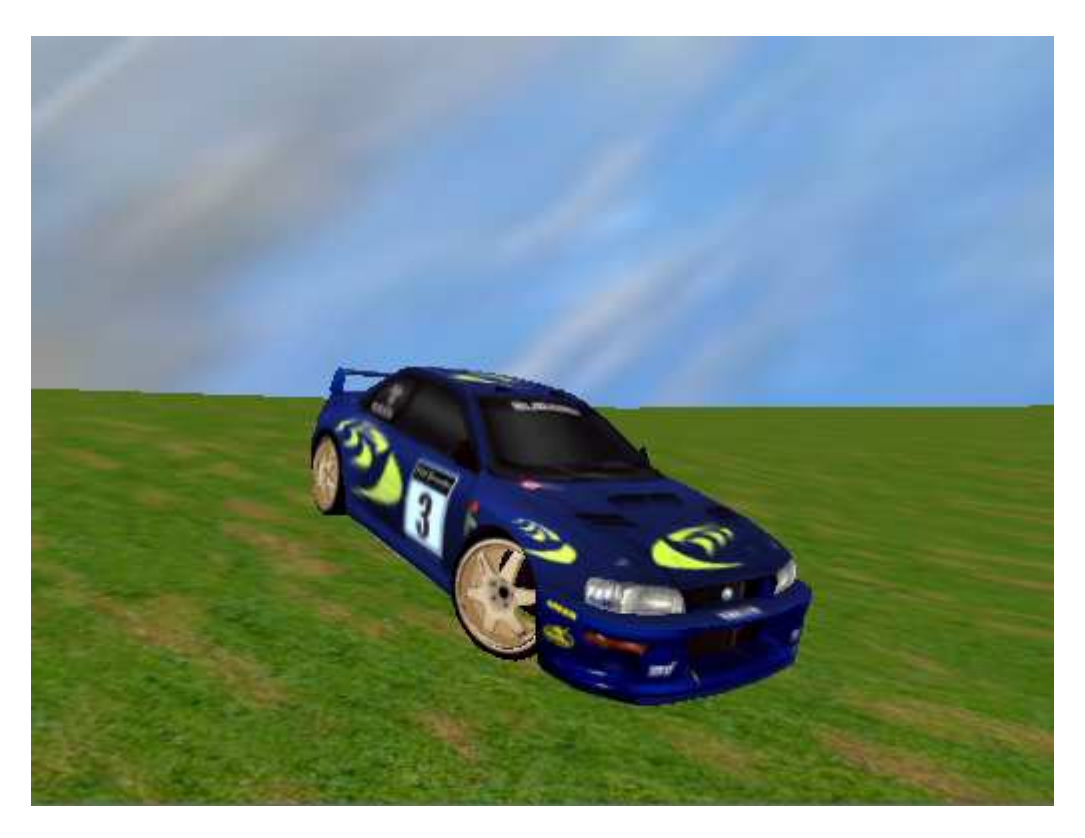

**21. ábra: Képernyıkép a szimulációból (az autót a felhasználó vezérli)** 

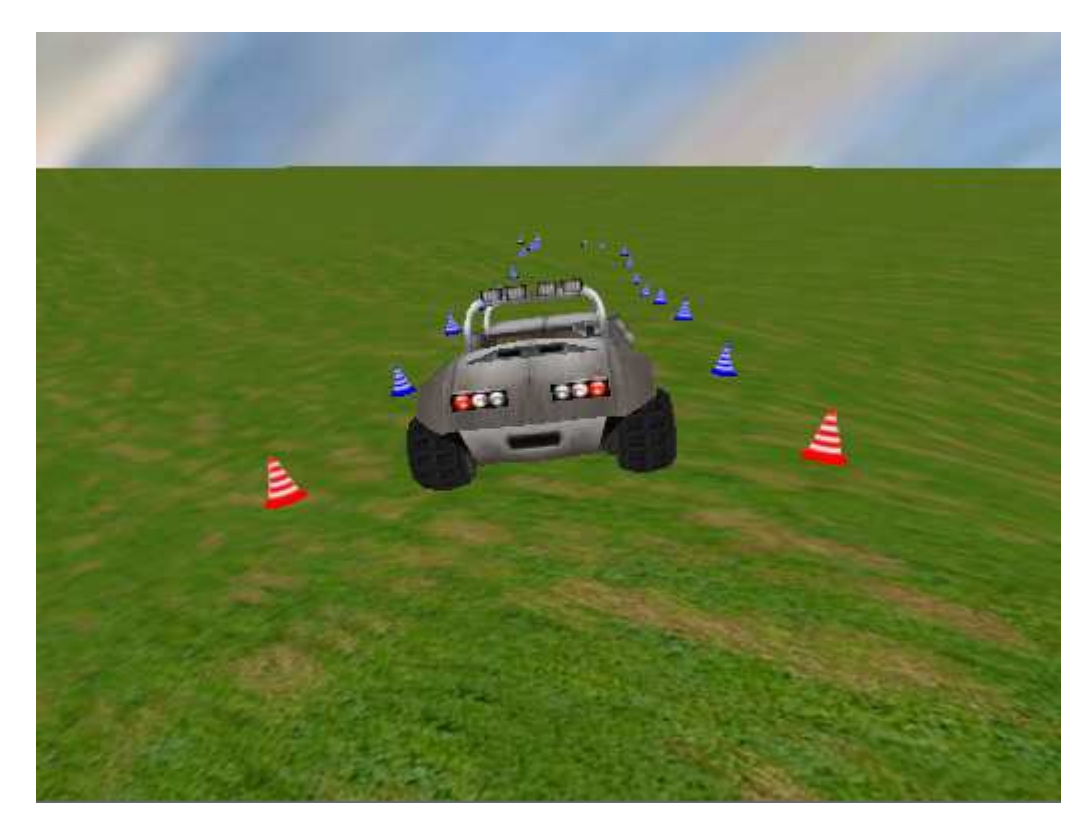

**22. ábra: Képernyıkép a szimulációból automatikus vezérlés közben** 

## **7 Összefoglalás és fejlesztési lehetıségek**

A kitűzött célokat illetően elmondható, hogy a jármű mozgása kellően valósághű, illetve elfogadható pontossággal képes a kijelölt pozícióra eljutni. Született egy olyan jármődinamikai modell, melynek elkészítése során leginkább a kormányzás és a felfüggesztési rendszer valósághő viselkedésére figyeltem, ugyanakkor a továbbfejleszthetőséget is szem előtt tartottam. Hasonlóan nagy odafigyelést igényelt a pályatervet elkészítő kódrészlet megírása, melynek során több új ötlet is felmerült, emiatt kétségtelenül ez a kód legtöbb átdolgozáson átesett része. Mindezt egy megfelelő mértékben valósághő grafikus megjelenítés teszi látványossá.

Fejlesztési lehetőségek azonban minden területen akadnak, sőt, talán csak a képzelet és a számítókapacitás szabhat nekik határt.

A terepmodellt elsősorban a LOD-technika csiszolásával kellene javítani, mely egyelőre elég kezdetleges, de a késıbbiekben egy összetettebb terepmodell bevezetése is indokolttá válhat. Emellett az eddigi sivárabb környezetet növényzettel és tereptárgyakkal lehetne gazdagítani.

A járműdinamikai modell valósághűségét elsősorban a dinamikus erők kezelésének bevezetésével lehetne fokozni. Ilyenek a jármő kanyarodása és gyorsítása vagy lassítása során fellépő oldal- és hosszanti irányú erők. Modellezni kellene a megcsúszásokat is, ezzel együtt bevezetni a talaj tapadási együtthatóját, mely a terep különböző részein akár eltérő is lehet. Ezzel párhuzamosan le kellene írni egy összetett abroncsmodellt, és kezelni kellene a szél erősségét és irányát is. Ezek mellett le kellene programozni a jármű további alkatrészeinek a működését, illetve a meglévőket tökéletesíteni. A motor jelenleg folyamatosan konstans nyomatékot ad le, ehelyett egy fordulatszámtól függő nyomatékgörbét kellene bevezetni. Ezzel párhuzamosan szimulálni kellene a sebességváltó és a kuplung működését is. A felfüggesztés geometriája meglehetősen egyszerő, amit érdemes lenne lecserélni egy olyanra, ami közelebb áll a valóságoshoz. Egy további izgalmas lehetőség a kézifék megvalósítása.

A pálya megtervezése és követése terén szintén sok fejlesztési lehetőség nyílik. Elsősorban a viszonylag közeli célba vezető utak megtervezését kellene tökéletesíteni a jármő tolatási képességének kihasználásával. Az útvonalkövetést sokkal pontosabbá lehetne tenni, ha a jármű több ellenőrzőponttal előrébb tekintene, még ha az elsőn túli

terepviszonyokat nem is ismerheti. A feladatot sokkal izgalmasabbá teheti, ha a virtuális világban akadályok is vannak, melyeket figyelembe kell venni a számításoknál, hiszen a jármőnek ki kell kerülnie azokat.

Mindezek mellett természetesen a grafikus rendszer is jelentős továbbfejlesztési lehetőségeket rejt. Részecskerendszerek segítségével megvalósítható a kerekek által felvert por és a füst. Érdemes lenne definiálni egy megvilágítási rendszert. A valósághőség fokozható a mozgás miatti elmosódás kezelésével, valamint a környezet és az autó hangjainak megszólaltatásával. A látványosság nagymértékben fokozható lenne az ütközésdetektálás és a karosszéria deformálódásának megvalósításával.

## **8 Köszönetnyilvánítás**

Köszönetet szeretnék mondani témavezetőmnek, dr. Herendi Tamásnak, aki ötleteivel és tanácsaival nagyban segítette munkámat.

Köszönettel tartozom továbbá Szüleimnek, akik nem csak ezen munkám során, hanem tanulmányaim alatt végig támogattak.

## **9 Irodalomjegyzék**

- [1] Benedek Zoltán, Levendovszky Tihamér: Szoftverfejlesztés C++ nyelven SZAK Kiadó Kft., 2007
- [2] http://www.cplusplus.com/
- [3] Szirmay-Kalos László, Antal György, Csonka Ferenc: Háromdimenziós grafika, animáció és játékfejlesztés ComputerBooks, Budapest, 2006
- [4] OpenGL Architecture Review Board, Mason Woo, Jackie Neider, Tom Davis, Paula Wom: OpenGL Programming Guide – The Official Guide to Learning OpenGL

Addison-Wesley Publishing Company, 1997

- [5] http://www.opengl.org/
- [6] http://nehe.gamedev.net/
- [7] http://www.opengl.org/documentation/specs/glut/spec3/spec3.html
- [8] http://www.vterrain.org/
- [9] Deák Szabolcs: Dynamic Simulation in a Driving Simulator Game Budapesti Mőszaki és Gazdaságtudományi Egyetem
- [10] Konyha Zoltán: Aspects of Developing a Driving Simulation Game Budapesti Mőszaki és Gazdaságtudományi Egyetem